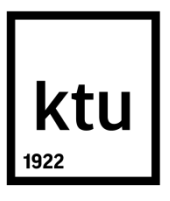

# **KAUNO TECHNOLOGIJOS UNIVERSITETAS**

# **ELEKTROS IR ELEKTRONIKOS FAKULTETAS**

**Rytis Šauklys**

# **AVARINIŲ REŽIMŲ MAŽO PRALAIDUMO TOPOLOGIJOS ELEKTROS ENERGETIKOS SISTEMOJE ANALIZĖ**

Magistro projektas

**Vadovas**

Doc. dr. Vytautas Šiožinys

**KAUNAS, 2015**

# **KAUNO TECHNOLOGIJOS UNIVERSITETAS ELEKTROS IR ELEKTRONIKOS FAKULTETAS ELEKTROS ENERGETIKOS SISTEMŲ KATEDRA**

# **AVARINIŲ REŽIMŲ MAŽO PRALAIDUMO TOPOLOGIJOS ELEKTROS ENERGETIKOS SISTEMOJE ANALIZĖ**

Magistro projektas **Elektros energetikos inžinerija (M3016L21)**

**Vadovas** 

Doc. dr. Vytautas Šiožinys

2015-05

**Recenzentas** 

Doc. dr.

2015-06

**Projektą atliko**

Rytis Šauklys

2015-05

**KAUNAS, 2015**

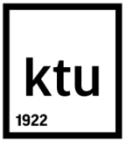

### KAUNO TECHNOLOGIJOS UNIVERSITETAS

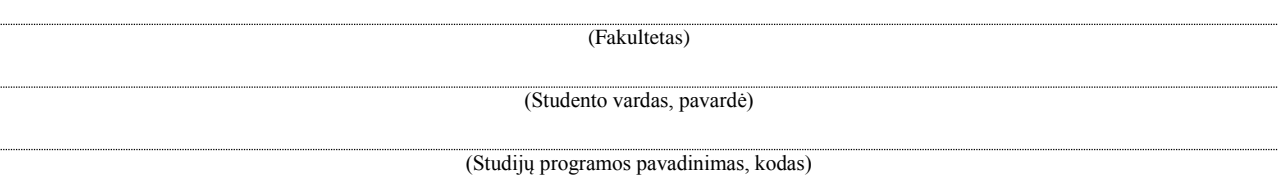

Baigiamojo projekto "Avarinių režimų mažo pralaidumo elektros energetikos sistemoje analizė" **AKADEMINIO SĄŽININGUMO DEKLARACIJA**

> 20 m. d. Kaunas

Patvirtinu, kad mano Ryčio Šauklio baigiamasis projektas tema "Avarinių režimų mažo pralaidumo elektros energetikos sistemoje analizė" yra parašytas visiškai savarankiškai, o visi pateikti duomenys ar tyrimų rezultatai yra teisingi ir gauti sąžiningai. Šiame darbe nei viena dalis nėra plagijuota nuo jokių spausdintinių ar internetinių šaltinių, visos kitų šaltinių tiesioginės ir netiesioginės citatos nurodytos literatūros nuorodose. Įstatymų nenumatytų piniginių sumų už šį darbą niekam nesu mokėjęs.

Aš suprantu, kad išaiškėjus nesąžiningumo faktui, man bus taikomos nuobaudos, remiantis Kauno technologijos universitete galiojančia tvarka.

*(vardą ir pavardę įrašyti ranka) (parašas)*

Šauklys, R. Avarinių režimų mažo pralaidumo elektros energetikos sistemoje analizė: Elektros energetikos inžinerijos magistro baigiamasis projektas / vadovas doc. dr. V. Šiožinys; Kauno technologijos universitetas, Elektros ir elektronikos fakultetas, Elektros energetikos sistemų katedra.

Kaunas, 2015, 51 p.

### **SANTRAUKA**

Šio darbo tikslas yra sudaryti ir ištirti standartinį būklės vertinimo uždavinį, esant specifinei elektros sistemos topologijai. Sudarytam algoritmui atlikti savybių tyrimą, esant įvairioms neapibrėžtims. Taip pat atlikti sutrikusių matavimų analizę ir pažiūrėti, kokią įtaką tai turės algoritmo skaičiavimo paklaidai. Pasiūlyti naujų algoritmų būklės vertinimo uždaviniui spręsti, kurie būtų mažiau jautriūs įvairioms neapibrėžtims ir leistų lengviau įvertinti tinklo būklę.

Darbe aprašyta standartinio būklės vertinimo uždavinio teorija reikalinga sudarinėjant algoritmą. Taip pat trumpai aprašyta teorija, kurios pagrindu buvo ieškoma naujų sprendimų, kuriant naują būklės vertinimo algoritmą.

Tiriamajame darbe nagrinėta tinklo varžų ir tinklo matavimų neapibrėžtumo įtaka skaičiavimo rezultatams, panaudojant Monte Carlo metodą. Taip pat atlikta sutrikusių matavimų analizė. Sudarytas naujas būklės vertinimo uždavinio algoritmas, paremtas entropijos lygtimis. Naujam algoritmui atlikta sutrikusių matavimų analizė ir palyginti rezultatai su standartiniu būklės vertinimo uždaviniu. Taip pat būklės vertinimo uždaviniui, paremtam entropijos lygtimis, atlikta skersinių laidžių įtakos analizė skaičiavimo rezultatams.

Šauklys R., Contingency analysis of power system with bottleneck network topology": Master's Thesis in Electrical Power Engineering / Supervisor doc. dr. V. Šiožinys; Kaunas University of Technology, Faculty of Electrical and Electronics Engineering, department of Electrical Power Systems.

Kaunas, 2015. 51 p.

### **SUMMARY**

The main point of this project is to create the specific network topology state estimation and research its features. The algorithm features is researched under various uncertainties. The algorithm is tested with impaired measurements and shown its impact to calculation results. Some new considerations and suggestion, were made, to create new algorithm, which could be less sensitive in all kind of uncertainties.

This project consist of a basic theory which is needed to create standard state estimation algorithm. Also this paper describes the theory which based the new algorithm creations and implementation.

The research consist of a network impedance and measurements uncertainties analysis using Monte Carlo method and impaired measurements analysis. The new state estimation algorithm based entropy was made. The comparison in impaired measurements analysis between standard and new state estimation algorithm, was also made. Moreover the new state estimation based entropy was tested in various *bsh* and shown its impact to calculation results.

### **TURINYS**

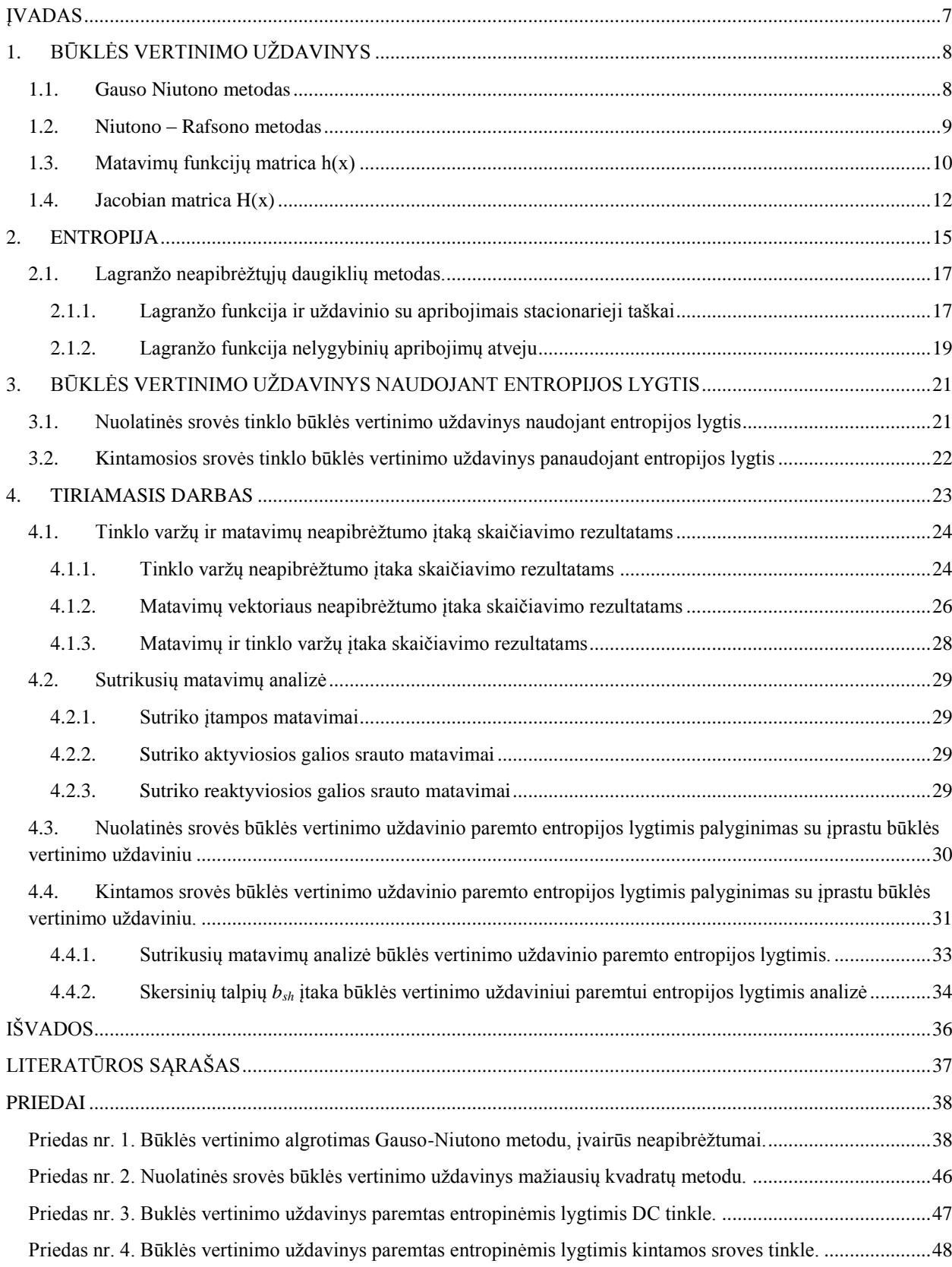

#### **ĮVADAS**

<span id="page-6-0"></span>Elektros sistemos yra sudarytos iš generatorių, perdavimo tinklų ir skirstymo tinklų. Perdavimo sistemas sudaro didelis skaičius pastočių kurios sujungtos daugybe perdavimo linijų, transformatorių, ir kitų sistemų užtikrinančių sistemos valdymą ir saugumą. [1].

Elektros sistemos būklė duotuoju laiko momentu gali būti nustatyta jeigu žinome tinklo topologiją, šakų sroves, galios srautus, bei mazgų įtampas. Kol įtampos pilnai apibrėžia sistemos darbą galima laikyti, kad sistemos būklė statinė. Tačiau sistema gali pereiti į vieną iš trijų galimų būvių: normalaus darbo, avarinį ir po avarinį. Elektros sistemą reikia valdyti taip, kad ji visą laiką išbūtų normalaus darbo būvyje, palaikant pastovų sistemos dažnį ir neperkraunant sistemos elementų.[1].

Sistemos būklė gali pasikeisti labai greitai atsitikus netikėtam įvykiui, kuris gali sukelti totalinę avariją. Tokioje situacijoje sistemą reikia valdyti greitai ir teisingai, kad sugrąžinti ją į normalaus darbo būvį. [1]. Sistemos valdymas įmanomas tik žinant sistemos būklę. Nustačius sistemos būklę sudaromos prielaidos keisti sistemos topologiją, darbo režimus. Būklės vertinimo uždavinys suteikia galimybę pažiūrėti sistemos reakciją į atliktus veiksmus prieš juos atliekant, t.y. imituoti skaitiniuose sistemos modeliuose. Atliekant sistemos būklės vertinimą, svarbi matematinio modelio reakciją į sistemos parametrų, matavimų neapibrėžtumus bei matavimų sutrikimus.

**Darbo tikslas**: Ištirti būklės vertinimo uždavinio savybes esant specifiniai elektros tinklo struktūrai.

### **Darbo uždaviniai**:

- Sudaryti specifinės struktūros tiriamąjį elektros tinklą programa PSS/E;
- Sudaryti būklės vertinimo uždavinio algoritmą, kuris įvertintų tiriamojo tinklo būklę;
- Atlikti būklės vertinimo algoritmo savybių tyrimą esant įvairioms neapibrėžtims; Ieškoti naujų sprendimo algoritmų, mažiau jautrių neapibrėžtims ir padedančių lengviau vertinti tinklo būklę.

## **1. BŪKLĖS VERTINIMO UŽDAVINYS**

<span id="page-7-0"></span>Šiai analizei atlikti naudojamas netiesinių sistemų būklės vertinimo uždavinys. Netiesinis matavimo modelis gali būti išreikštas:

$$
\mathbf{m} = \mathbf{h}(\mathbf{x}) + \mathbf{e} \tag{1.1}
$$

kur **m** yra matavimu vektorius dydžio i, *x* yra tikrasis būklės vektorius dydžio j (kur j < i), **h**(**x**) yra netiesinė vektorinė funkcija siejanti matavimus su būkle (i vektoriumi) ir **e** yra matavimų paklaidų vektorius. Elementai **e** yra išdėstyti diagonale matricoje ir ši matrica žymima *R*m.

Būklės vertinimo uždavinys gali būti suformuotas kaip funkcijos J(x) minimizavimas:

$$
\mathbf{J}(\mathbf{x}) = \frac{1}{2} (\mathbf{m} - \mathbf{h}(\mathbf{x}))^{\mathrm{T}} \mathbf{R}_{m}^{-1} (\mathbf{m} - \mathbf{h}(\mathbf{x}))
$$
 (1.2)

Mažiausių kvadratų metodas remiasi paklaidos minimizavimu:

$$
\mathbf{J}(\mathbf{x}) = \min_{\mathbf{x}} ((\mathbf{m} - \mathbf{h}(\mathbf{x}))^{\mathrm{T}} \cdot (\mathbf{m} - \mathbf{h}(\mathbf{x}))
$$
\n(1.3)

Būklės vertinimo vektorius **x** apskaičiuojamas iteraciniu skaičiavimu:

$$
\mathbf{G}(\mathbf{x}^n)\Delta \mathbf{x}^n = -\mathbf{g}(\mathbf{x}^n)
$$
  

$$
\mathbf{x}^{n+1} = \mathbf{x}^n + \Delta \mathbf{x}^n
$$
 (1.4)

kur **g**(**x**) yra gradientas funkcijos **J**(**x**), ir **G**(**x**) yra stiprinimo matrica, kurios išraiška priklauso nuo metodo, kurį pasirinksim spręsti minimizavimo uždavinį. Tai gali būti Gauso – Niutono, Niutono – Rafsono ar kitas metodas. [2].

#### <span id="page-7-1"></span>**1.1. Gauso Niutono metodas**

Naudojant Gauso Niutono metodą Teiloro keitinys suteikia galimybe aproksimuoti netiesine funkciją **h**(**x**):

$$
\mathbf{h}(\mathbf{x} + \Delta \mathbf{x}) \cong \mathbf{h}(\mathbf{x}) + \mathbf{H}(\mathbf{x}) \Delta \mathbf{x}
$$
 (1.5)

Minimizacijos uždavinys gali būti perrašytas sekančiai:

$$
\mathbf{J}(\Delta \mathbf{x}) = (\Delta \mathbf{m} - \mathbf{H}(\mathbf{x}) \Delta \mathbf{x})^{\mathrm{T}} \mathbf{R}_{m}^{-1} (\Delta \mathbf{m} - \mathbf{H}(\mathbf{x}) \Delta \mathbf{x})
$$
(1.6)

kur  $\Delta m = m - h(x)$  ir  $H(x) = \partial h(x)/\partial x$  (Jacobian matrica). Pirmojo laipsnio sprendinys yra:

$$
\frac{\partial \mathbf{J}(\Delta \mathbf{x})}{\partial \Delta \mathbf{x}} = -\mathbf{H}^{\mathrm{T}}(\mathbf{x}) \mathbf{R}_{m}^{-1} (\Delta \mathbf{m} - \mathbf{H}(\mathbf{x}) \Delta \mathbf{x}) = 0 \tag{1.7}
$$

Tuomet sprendinys gali būti išreikštas kaip:

$$
\Delta \mathbf{x} = (\mathbf{H}^{\mathrm{T}}(\mathbf{x})\mathbf{R}_{m}^{-1}\mathbf{H}(\mathbf{x}))^{-1}\mathbf{H}^{\mathrm{T}}(\mathbf{x})\mathbf{R}_{m}^{-1}\Delta \mathbf{m}(\mathbf{x})
$$
(1.8)

Iteracinis skaičiavimas užbaigiamas kada būklės vektoriaus x reikšmės konverguoja. Būklės matricos vektorių dažniausiai sudaro mazgų įtampos ir įtampų kampai, nes jie geriausiai nusako kitus elektros sistemos parametrus tokius kaip aktyviosios ir reaktyviosios galios srautas, mazgų aktyvioji ir reaktyvioji galia bei srovės. Būklės kintamojo išraiška (1.9). [2]

$$
\mathbf{x} = \begin{bmatrix} \theta_i \\ U_i \end{bmatrix} \tag{1.9}
$$

### <span id="page-8-0"></span>**1.2. Niutono – Rafsono metodas**

Gauso Niutono metodo išvedimas susijęs su tradicinio minimizacijos uždavinio transformacija į tiesinį mažiausių kvadratų uždavinį, bandant ištiesinti funkciją **h**(**x**). Niutono Rafsono metode optimaliausia sąlyga gaunama tiesiogiai pertvarkius funkcija **J**(**x**):

$$
\mathbf{J}(\mathbf{x}) = \frac{1}{2} \sum_{j=1}^{m} \left( \frac{z_j - h_j(x)}{\sigma_j} \right)^2 \tag{1.10}
$$

kur σ<sub>i</sub> yra matavimų paklaidų matricos  $R_Z$  (j,j) elementas.

Pirmojo laipsnio optimalus sprendinys šiai lygčiai yra:

$$
\mathbf{g}(\mathbf{x}) = \frac{\partial \mathbf{J}(\mathbf{x})}{\partial \mathbf{x}} = -\sum_{j=1}^{m} \left( \frac{z_j - h_j(\mathbf{x})}{\sigma_j} \right) \frac{\partial h_j(\mathbf{x})}{\partial \mathbf{x}} = 0 \tag{1.11}
$$

kur **g**(**x**) yra funkcijos **J**(**x**) gradientas. Pagrindinis netiesinės lygtis **g**(**x**)=0 gali būti išspręsta naudojant Niutono Rafsono metodą. Teiloro keitinys aproksimuoja gradiento funkciją:

$$
g(\mathbf{x} + \Delta \mathbf{x}) \approx g(\mathbf{x}) + G(\mathbf{x}) \Delta \mathbf{x}
$$
 (1.12)

kur **G**(**x**) yra funkcijos **g**(**x**) Jacobian matrica arba Hessian matrica funkcijos **J**(**x**):

$$
\mathbf{G}(\mathbf{x}) = \frac{\partial \mathbf{g}(\mathbf{x})}{\partial \mathbf{x}} = \frac{\partial^2 \mathbf{J}(\mathbf{x})}{\partial \mathbf{x}^2} = \sum_{j=1}^m \sigma_j^{-1} \frac{\partial h_j(\mathbf{x})}{\partial \mathbf{x}} \left( \frac{\partial h_j(\mathbf{x})}{\partial \mathbf{x}} \right)' - \sum_{j=1}^m \sigma_j^{-1} \Delta \mathbf{z} \frac{\partial^2 h_j(\mathbf{x})}{\partial \mathbf{x}^2}
$$
(1.13)

Tuomet mažiausių kvadratų sprendinys gali būti užrašytas kaip:

$$
\Delta \mathbf{x} = \mathbf{G}(\mathbf{x})^{-1} \mathbf{H}^{\mathrm{T}}(\mathbf{x}) \mathbf{R}_{Z}^{-1} \Delta \mathbf{z}(\mathbf{x}) \tag{1.14}
$$

kur

$$
\sum_{j=1}^{m} \sigma_j^{-1} \frac{\partial h_j(\mathbf{x})}{\partial \mathbf{x}} \left( \frac{\partial h_j(\mathbf{x})}{\partial \mathbf{x}} \right)^{\mathbf{T}} = \mathbf{H}^{\mathbf{T}}(\mathbf{x}) \mathbf{R}_Z^{-1} \mathbf{H}(\mathbf{x})
$$
(1.15)

Būklės matricą gali būti perrašyta sekančiai:

$$
\Delta \mathbf{x} = \left( \mathbf{H}^{\mathrm{T}}(\mathbf{x}) \mathbf{R}_{Z}^{-1} \mathbf{H}(\mathbf{x}) - \sum_{j=1}^{m} \sigma_{j}^{-1} \Delta \mathbf{z}_{j} \frac{\partial^{2} h_{j}(\mathbf{x})}{\partial \mathbf{x}^{2}} \right)^{-1} \mathbf{H}^{\mathrm{T}}(\mathbf{x}) \mathbf{R}_{Z}^{-1} \Delta \mathbf{z}(\mathbf{x}) \tag{1.16}
$$

Reiktų pastebėti tai, kad jei antrosios išvestinės sąlyga yra ignoruojama, formulė (1.16) sumažėja iki formulės (1.8). Taigi metodai skiriasi tik stiprinimo matricos **G**(**x**) išraiškomis. Žinoma antroji išvestinė bus tik netiesiniuose modeliuose. Šios išraiškos efektas konvergavimo greičiui yra susietas su tuo kaip gerai išvestos funkcijos pritaikytos kiekvienam iš uždavinių, t.y. kaip arti Δ**z** pasiekia nulinę reikšmę. Daugeliu situacijų antros eilės išvestinės įtaka konvergavimo greičiui statiniuose elektros sistemų būklės vertinimo uždaviniuose yra nedidelė dėl to daugumoje atvejų nevertinama. [2]

### <span id="page-9-0"></span>**1.3. Matavimų funkcijų matrica h(x)**

 $\sum_{j=1}^{\infty} \sigma_j^{-1} \frac{\omega_{1,j}(\mathbf{x})}{\partial \mathbf{x}}$  (1.13)<br>
linys gali būti užrašytas kaip:<br>
linys gali būti užrašytas kaip:<br>  $\Delta \mathbf{x} = \mathbf{G}(\mathbf{x})^{-1} \mathbf{H}^{\mathrm{T}}(\mathbf{x}) \mathbf{R}_{\mathbf{Z}}^{-1} \Delta \mathbf{z}(\mathbf{x})$  (1.14)<br>
linys gali būti užrašytas ka Matavimai gali būti įvairių tipų. Sudarinėjant būklės vertinimo uždavinius dažniausiai naudojami matavimai yra linija tekantys aktyviosios ir reaktyvios galios srautai, mazgo aktyvios ir reaktyviosios galios, įtampos mazguose bei tekančios srovės. Visi šie dydžiai gali būti išreikšti stačiakampėje ar polinėje koordinačių sistemoje. Kuomet sistemoje sudarytoje iš N elementų naudojama polinė koordinačių sistema būklės matrica bus sudaryta iš 2N-1 elementų. Tai bus N mazgų įtampų moduliai ir N-1 mazgų įtampų kampai. Čia sistemos mazgos įtampa laikoma lygi vienetui o mazgo įtampos kampas lygus 0. Tuomet būklės matrica atrodys (1.17). [1]

$$
\mathbf{x} = \left[\theta_2 \theta_3 \dots \theta_n U_1 U_2 \dots U_n\right] \tag{1.17}
$$

Visų matavimų išraiškos norint susieti būklės matricą su matavimais yra gaunami panaudojus perdavimo linijos modelį, dar kitaip vadinamą  $\pi$ " schemą (1.1 pav.).

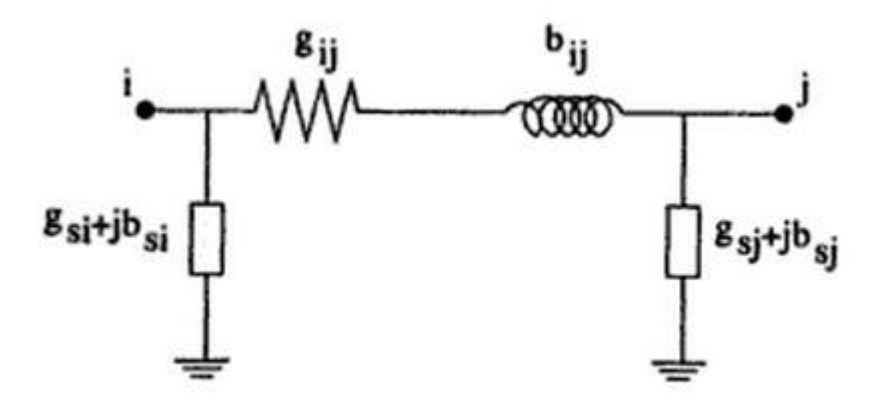

1.1 pav. Dviejų mazgų perdavimo linijos  $\pi$  schema

Mazgo aktyviosios ir reaktyviosios galios išraiškos:

$$
P_i = U_i \sum_{j \in N_i} U_j \Big( G_{ij} \cdot \cos \theta_{ij} + B_{ij} \sin \theta_{ij} \Big)
$$
 (1.18)

$$
Q_i = U_i \sum_{j \in N_i} U_j \left( G_{ij} \cdot \sin \theta_{ij} - B_{ij} \cos \theta_{ij} \right)
$$
 (1.19)

Aktyviosios ir reaktyviosios galios srauto išraiškos iš mazgo *i* į mazgą *j*:

$$
P_{ij} = U_i^2 \left( g_{si} + g_{ij} \right) - U_i U_j \left( g_{ij} \cos \theta_{ij} + b_{ij} \sin \theta_{ij} \right) \tag{1.20}
$$

$$
Q_{ij} = -U_i^2 \left( b_{si} + b_{ij} \right) - U_i U_j \left( g_{ij} \sin \theta_{ij} - b_{ij} \cos \theta_{ij} \right)
$$
 (1.21)

Linija tenkančios srovės iš mazgo *i* į mazgą *j*:

$$
I_{ij} = \frac{\sqrt{P_{ij}^2 + Q_{ij}^2}}{U_i}
$$
 (1.22)

jeigu nevertinam skersinių laidžių tuomet išraišką (1.22) galimą perrašyti sekančiai:

$$
I_{ij} = \sqrt{\left(g_{ij}^2 + b_{ij}^2\right)\left(U_i^2 + U_j^2 - 2U_iU_j\cos\theta_{ij}\right)}
$$
(1.23)

 $U_i$  ir  $\theta_i$  - įtampos modulis ir įtampos kampas mazge *i*;

- $\theta_{ij} = \theta_i \theta_j$
- $G_{ij} + jB_{ij}$  kompleksinio mazgo *ij* elemento laidžiai;

<span id="page-11-0"></span>

### **1.4. Jacobian matrica H(x)**

Jacobian matrica yra naudojama sudarinėjant būklės vertinimo algoritmą. Jacobian matricos išraiška (1.24) pateikta žemiau [1]:

12 *ij ij g jb* - perdavimo linijos aktyvusis ir reaktyvusis laidis. [1]. (1.24) *V V V I I V Q Q V Q Q V P P V P P i ij ij ij ij i i ij ij i i* 0 ( ) **H x**

Matricos elementų išraiškos pateiktos žemiau.

Elementas nusakantis mazgo aktyviąsias galias:

$$
\frac{\partial P_i}{\partial \theta_i} = \sum_{j=1}^N U_i U_j \left( -G_{ij} \sin \theta_{ij} + B_{ij} \cos \theta_{ij} \right) - U_i^2 B_{ii}
$$
(1.25)

$$
\frac{\partial P_i}{\partial \theta_j} = U_i U_j \Big( G_{ij} \sin \theta_{ij} - B_{ij} \cos \theta_{ij} \Big)
$$
 (1.26)

$$
\frac{\partial P_i}{\partial U_i} = \sum_{j=1}^N U_j \Big( G_{ij} \cos \theta_{ij} + B_{ij} \sin \theta_{ij} \Big) + U_i^2 G_{ii}
$$
 (1.27)

$$
\frac{\partial P_i}{\partial U_j} = U_i \Big( G_{ij} \cos \theta_{ij} + B_{ij} \sin \theta_{ij} \Big)
$$
\n(1.28)

Elementas nusakantis aktyviosios galios srautus:

$$
\frac{\partial P_{ij}}{\partial \theta_i} = U_i U_j \left( g_{ij} \sin \theta_{ij} - b_{ij} \cos \theta_{ij} \right)
$$
\n(1.29)

$$
\frac{\partial P_{ij}}{\partial \theta_j} = -U_i U_j \left( g_{ij} \sin \theta_{ij} - b_{ij} \cos \theta_{ij} \right)
$$
\n(1.30)

$$
\frac{\partial P_{ij}}{\partial U_i} = -U_j \left( g_{ij} \cos \theta_{ij} + b_{ij} \sin \theta_{ij} \right) + 2 \left( g_{si} + g_{ij} \right) U_i \tag{1.31}
$$

$$
\frac{\partial P_{ij}}{\partial U_j} = -U_j \left( g_{ij} \cos \theta_{ij} + b_{ij} \sin \theta_{ij} \right)
$$
\n(1.32)

Elementas nusakantis mazgo reaktyviąsias galias:

$$
\frac{\partial u_i}{\partial U_j} = U_i (G_{ij} \cos \theta_{ij} + B_{ij} \sin \theta_{ij})
$$
(1.28)  
aktyviosis galios srautus:  

$$
\frac{\partial P_{ij}}{\partial \theta_i} = U_i U_j (g_{ij} \sin \theta_{ij} - b_{ij} \cos \theta_{ij})
$$
(1.29)  

$$
\frac{\partial P_{ij}}{\partial \theta_j} = -U_i U_j (g_{ij} \sin \theta_{ij} - b_{ij} \cos \theta_{ij})
$$
(1.30)  

$$
\frac{\partial P_{ij}}{\partial U_j} = -U_j (g_{ij} \cos \theta_{ij} + b_{ij} \sin \theta_{ij}) + 2(g_{si} + g_{ij} U_i)
$$
(1.31)  

$$
\frac{\partial P_{ij}}{\partial U_j} = -U_j (g_{ij} \cos \theta_{ij} + b_{ij} \sin \theta_{ij})
$$
(1.32)  
maxgo reaktyviasias galias:  

$$
\frac{\partial Q_i}{\partial \theta_i} = \sum_{j=1}^{N} U_j U_j (-G_{ij} \cos \theta_{ij} + B_{ij} \sin \theta_{ij}) - U_i^2 G_{ij}
$$
(1.33)  

$$
\frac{\partial Q_i}{\partial \theta_j} = U_i U_j (-G_{ij} \cos \theta_{ij} - B_{ij} \sin \theta_{ij})
$$
(1.34)  

$$
\frac{\partial Q_i}{\partial U_j} = U_i U_j (G_{ij} \sin \theta_{ij} - B_{ij} \cos \theta_{ij}) + U_i B_{ji}
$$
(1.35)  
reaktyviosios galios srautus:  

$$
\frac{\partial Q_i}{\partial U_j} = U_i (G_{ij} \sin \theta_{ij} - B_{ij} \cos \theta_{ij})
$$
(1.36)  
reaktyviosios galios srautus:  

$$
\frac{\partial Q_{ij}}{\partial \theta_i} = -U_i U_j (g_{ij} \cos \theta_{ij} + b_{ij} \sin \theta_{ij})
$$
(1.37)  

$$
\frac{\partial Q_{ij}}{\partial U_j} = U_i U_j (g_{ij} \cos \theta_{ij} + b_{ij} \sin \theta_{ij})
$$
(1.38)  

$$
\frac{\partial Q_{ij}}{\partial U_j} = -U_i (g_{ij} \sin \theta_{ij} - b_{ij} \cos \theta_{ij}) - 2(b_{si} + b_{ij} U_i)
$$

$$
\frac{\partial Q_i}{\partial \theta_j} = U_i U_j \left( -G_{ij} \cos \theta_{ij} - B_{ij} \sin \theta_{ij} \right)
$$
 (1.34)

$$
\frac{\partial Q_i}{\partial U_i} = \sum_{j=1}^N U_j \Big( G_{ij} \sin \theta_{ij} - B_{ij} \cos \theta_{ij} \Big) + U_i B_{ii}
$$
\n(1.35)

$$
\frac{\partial Q_i}{\partial U_j} = U_i \Big( G_{ij} \sin \theta_{ij} - B_{ij} \cos \theta_{ij} \Big)
$$
\n(1.36)

Elementas nusakantis reaktyviosios galios srautus:

$$
\frac{\partial Q_{ij}}{\partial \theta_i} = -U_i U_j \left( g_{ij} \cos \theta_{ij} + b_{ij} \sin \theta_{ij} \right)
$$
\n(1.37)

$$
\frac{\partial Q_{ij}}{\partial \theta_j} = U_i U_j \left( g_{ij} \cos \theta_{ij} + b_{ij} \sin \theta_{ij} \right)
$$
 (1.38)

$$
\frac{\partial Q_{ij}}{\partial U_i} = -U_j \Big( g_{ij} \sin \theta_{ij} - b_{ij} \cos \theta_{ij} \Big) - 2 \Big( b_{si} + b_{ij} \Big) U_i \tag{1.39}
$$

$$
\frac{\partial Q_{ij}}{\partial U_j} = -U_i \Big( g_{ij} \sin \theta_{ij} - b_{ij} \cos \theta_{ij} \Big)
$$
 (1.40)

Elementas nusakantis mazgų įtampas:

$$
\frac{\partial U_i}{\partial U_i} = 1, \frac{\partial U_i}{\partial U_j} = 0, \frac{\partial U_i}{\partial \theta_i} = 0, \frac{\partial U_i}{\partial \theta_j} = 0
$$
\n(1.41)

Elementas nusakantis tinklo sroves (nevertinant skersinių laidžių):

$$
\frac{\partial I_{ij}}{\partial \theta_i} = \frac{g_{ij}^2 + b_{ij}^2}{I_{ij}} U_i U_j \sin \theta_{ij}
$$
\n(1.42)

$$
\frac{\partial I_{ij}}{\partial \theta_j} = -\frac{g_{ij}^2 + b_{ij}^2}{I_{ij}} U_i U_j \sin \theta_{ij}
$$
\n(1.43)

$$
\frac{\partial I_{ij}}{\partial U_i} = \frac{g_{ij}^2 + b_{ij}^2}{I_{ij}} \left( U_i - U_j \cos \theta_{ij} \right)
$$
\n(1.44)

$$
\frac{\partial I_{ij}}{\partial U_j} = \frac{g_{ij}^2 + b_{ij}^2}{I_{ij}} \left( U_j - U_i \cos \theta_{ij} \right)
$$
\n(1.45)

### **2. ENTROPIJA**

<span id="page-14-0"></span>Entropija tai atsitiktinių dydžių skaitinė charakteristika, kuri kiekybiškai apibūdina tų dydžių neapibrėžtumo laipsnį.

Sakykime, atsitiktiniai dydžiai X ir Y turi skirstinius pateiktus 2.1 lentelėje:

2.1 lentelė. Atsitiktinių dydžių X ir Y skirstiniai

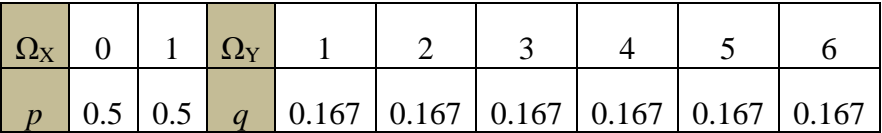

Akivaizdu, jog dydžio Y neapibrėžtumo laipsnis yra didesnis, nes tas dydis gali įgyti didesnį skaičių vienodai patikimų reikšmių ir dėl to prieš eksperimentą sunkiau prognozuoti jo baigti. Jei dydis įgyja tik vieną reikšmę (išsigimę s skirstinys), jokio neapibrėžtumo nėra. Atrodytų neapibrėžtumo laipsnis priklauso nuo baigčių skaičiaus: didesnį jų skaičių atitinka didesnis neapibrėžtumas. Šis veiksnys yra svarbus tačiau ne lemiamas [3].

Priimame skirstinius pateiktus 2.2 lentelėje:

2.2 lentelė. Atsitiktinių dydžių X ir Y skirstiniai

| $ \Omega_{\rm X} $ |  | $1 \Omega_Y$ |                                                                   |  |
|--------------------|--|--------------|-------------------------------------------------------------------|--|
|                    |  |              | $\vert 0.5 \vert 0.5 \vert q \vert 0.005 \vert 0.990 \vert 0.005$ |  |

Šiuo atveju didesnį neapibrėžtumo laipsnį turi dydis X - prieš eksperimentą galime beveik atspėti, kad Y įgis reikšmę 0, tuo tarpu apie X to pasakyti negalime. Taigi atsitiktinio dydžio neapibrėžtumo laipsnį lemia tikimybės [3].

Apibūdinsime diskrečiojo atsitiktinio dydžio X, turinčio skirstinį  $p_i = P(X = x_i)$  čia (i = 1, 2,...), neapibrėžtumo matą – entropiją.

Diskrečiojo atsitiktinio dydžio entropija yra skaičius:

$$
H(X) = H(p_1, p_2, \ldots) = -\sum_{i} p_i \log p_i \tag{2.1}
$$

čia logaritmo pagrindas gali būti bet kuris skaičius a > l. Inžineriniuose skaičiavimuose, informatikoje vartojami dvejetainiai logaritmai. Tai reiškia, kad neapibrėžtumo laipsnio matavimo vienetu laikomas neapibrėžtumas, kurį sukuria atsitiktinio dydžio su dviem vienodai patikimomis baigtimis, skirstinys. Tuomet gauname :

$$
H(X) = H\left(\frac{1}{2}, \frac{1}{2}\right) = -\frac{1}{2}\log_2\frac{1}{2} - \frac{1}{2}\log_2\frac{1}{2} = 1
$$

Šis dvejetainis entropijos vienetas vadinamas bitu. Apskaičiuodami entropiją žymėsime  $\log_2 p = \log p$  ir laikysime, kad  $\log 0 = 0$  [3].

Entropijos savybės:

- 1)  $H(X) \ge 0$ .
- 2) Jei *X* skirstinys tolydinis t.y jei  $p_1 = p_2 = ... = p_N = \frac{1}{N}$ , tai  $H(X) = \log N$ .
- 3) max  $H(p_1, p_2,..., p_N) = H\left[\frac{1}{N}, \frac{1}{N}, ..., \frac{1}{N}\right]$  $\bigg)$  $\left(\frac{1}{N}, \frac{1}{N}, ..., \frac{1}{N}\right)$  $\setminus$  $=$  H $\left($  $\max H(p_1, p_2, ..., p_N) = H\left(\frac{1}{N}, \frac{1}{N}, ..., \frac{1}{N}\right)$ . Ieškome sąlyginio  $H(p_1, ..., p_n)$

maksimumo, kai  $\sum_{i=1}^{N} p_i =$ *i pi* 1 1 . Ši sąlyginio ekstremumo uždavinį sprendžiame sudarydami

Lagranžo funkciją:

$$
L(p_1, ..., p_n) = -\sum_{i=1}^{N} p_i \log p_i + \lambda \sum_{i=1}^{N} p_i
$$
 (2.2)

Čia λ – neapibrėžtasis koeficientas. Dalines išvestines kintamųjų *p<sup>i</sup>* atžvilgiu prilyginę nuliui, gauname tokią sistemą:

$$
-\log p_i - \frac{1}{\ln 2} + \lambda = 0\tag{2.3}
$$

Iš čia išplaukia, kad  $p_1 = p_2 = ... = p_n$ , t.y.  $p_i = \frac{1}{N}$ .

Kai N=2, entropija

$$
H(p,1-p) = -(p \log p + (1-p) \log(1-p)) \text{ ir } H(p,1-p) \le H\left(\frac{1}{2},\frac{1}{2}\right)(2.1 \text{ pav.})
$$

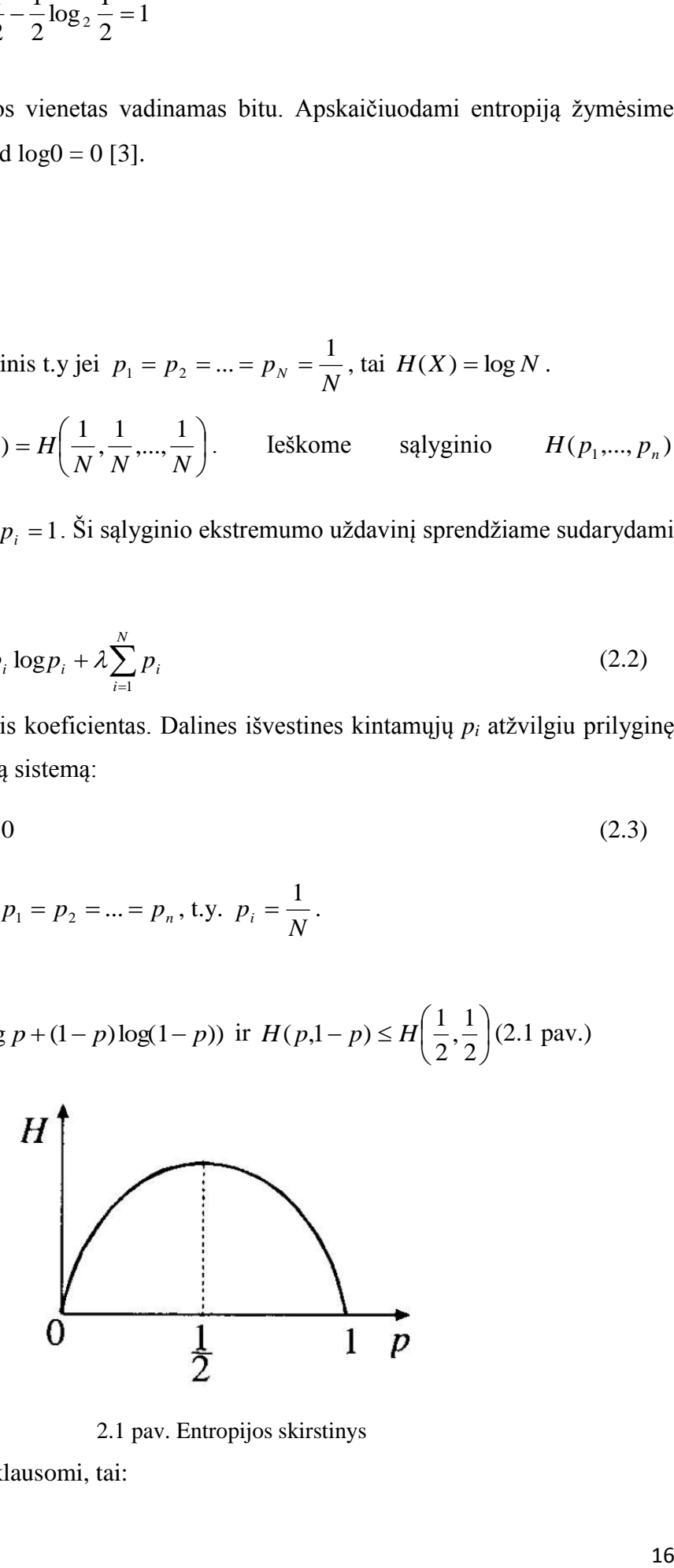

2.1 pav. Entropijos skirstinys

4) Jei X ir Y yra nepriklausomi, tai:

5)  $H(X,Y) = H(X) + \sum p_i \mathbf{P}(Y | X = x_i)$ *H*(*X*,*Y*) = *H*(*X*) +  $\sum_{i} p_i$ **P**(*Y* | *X* = *x* 

Tolydinio atsitiktinio dydžio *X* entropija apibrėžiama lygybe:

$$
H(X) = -\int_{-\infty}^{+\infty} p(x) \log(p(x)) dx
$$
 (2.4)

Šios charakteristikos negalima laikyti atsitiktinio dydžio neapibrėžtumo matu, tačiau, sprendžiant palyginamuosius uždavinius jie labai praverčia [3].

### <span id="page-16-0"></span>**2.1. Lagranžo neapibrėžtųjų daugiklių metodas.**

Šiame skyriuje aptarsime Lagranžo (*Joseph Louis Lagrange*) daugiklių metodą. Tokio tipo uždaviniai formuluojami:

$$
\min_{X \in D} f(X) \tag{2.5}
$$

kai leistinąją sritį D apibrėžia nelygybių ir lygybių sistema:

$$
g_i(X) \ge 0, i \tag{2.6}
$$

$$
h_j = 0, j \tag{2.7}
$$

 $H(X;Y) = H(X) + H(Y)$ .<br>  $H(X;Y) = H(X) + \sum_{i} \rho_i \mathbf{P}(Y | X = x_i)$ <br>
(dinio astriktinio dydžio X catropija apibecžiama lygybe:<br>  $H(X) = -\int_{1}^{x} \rho(x) \log(\rho(x) dx)$  (2.4)<br>
charakteristikos negalima laikyti atstiktinio dydžio neapibecžiumo matru, Tai yra siauresnė uždavinių klasė nei matematinio programavimo uždaviniai. Netiesinio programavimo uždaviniuose tikslo funkcija yra netiesinė, o apribojimai (2.6) ir (2.7) gali būti tiek tiesiniai tiek netiesiniai. Nelygybinių ir lygybinių apribojimų vektorius žymėsime atitinkamai  $g(X)$  ir  $h(X)$  [4].

### <span id="page-16-1"></span>2.1.1. Lagranžo funkcija ir uždavinio su apribojimais stacionarieji taškai

Tolydžiai diferencijuojamos f-jos minimizavimo uždavinyje be apribojimų būtina optimumo sąlyga taške X\* yra nulinis gradiantas  $\nabla f(X^*)=0$  Taškas X\* vadinamas stacionariuoju. [4].

Pirmiausia panagrinėkime paprastą minimizavimo uždavinį:

$$
\min_{X \in D1} f(X) \tag{2.8}
$$

Kai leistinąją sritį D1 nusako vienas lygybinis apribojimas:

$$
h_1(X) = 0\tag{2.9}
$$

Ieškodami tikslo funkcijos ekstremumo, judame daugiamačiu paviršiumi

 $D1 = \{X : h_1(X) = 0\}$ 

Analogiškai atvejui be apribojimų taškas *X\** bus uždavinio (2.8),(2.9) stacionarusis taškas, jei gradiento  $\nabla f(X^*)$  projekciją į paviršių *D1* bus nulinė, tiksliau, bus nulinė į projekciją į hiperboliškumą, liečiančią paviršių D1 taške  $X^*$ . Tai bus jei gradientas  $\nabla f(X^*)$  bus lygiagretus paviršiaus *D1* normaliai  $\nabla h(X^*)$  t.y. jei

$$
\nabla f(X^*) = \lambda \nabla h(X^*)
$$
\n(2.10)

čia *λ* skaliaras, vadinamas Lagranžo daugikliu [4].

Taigi stačionarusis taškas yra taškas, tenkinantis šias sąlygas:

$$
\begin{cases} \nabla f(X) = \lambda \nabla h(X) \\ h(X) = 0 \end{cases}
$$
 (2.11)

Sąlygas galima užrašyti naudojant Lagranžo funkciją *L(X, λ)* :

$$
L(X, \lambda) = f(X) - \lambda h(X). \tag{2.12}
$$

Taškai tenkinantys sąlygą:

$$
\nabla L(X,\lambda) = 0\tag{2.13}
$$

yra stacionarūs nes:

$$
\nabla_x L(X, \lambda) = \nabla f(X) - \lambda \nabla h(X) = 0 \quad \text{if} \quad \nabla_{\lambda} L(X, \lambda) = h(X) = 0
$$

t.y. sistemos (2.13) lygtys yra tapačios sistemos (2.11) lygtimis.

Matome, kad uždaviniui be apribojimų suformuluotą būtinąją optimumo sąlygą galime transformuoti į uždavinio su apribojimų sąlyga (2.13), tikslo funkciją pakeisdami Lagranžo funkcija [4].

Daugelio lygybinių apribojimų (uždavinys (2.5)-(2.7)) leistinoji sritis yra apribojimų paviršių sankirtą. Analogiškai nagrinėtam atvejui tikslo funkcijos gradiento projekciją į tą sankirtą stacionariame taške turi būti nulinė. Tai yra tikslo funkcijos gradientas turi būti lygiagretus kuriai nors apribojimų funkcijų gradiantų tiesiniai kombinacijai:

$$
\nabla f(X) = \sum_{j=1}^{m} \lambda_j \nabla h_j(X). \tag{2.14}
$$

Taigi šiuo atveju Lagranžo funkcija yra:

$$
L(X, \Lambda) = f(X) - \sum_{j=1}^{m} \lambda_j h_j(X).
$$
 (2.15)

čia vektorius Λ = (*λ1,...,λm2*).

Lagrandžo daugiklių metodas susideda iš  $n+m_2$  lygčių sistemos sprendimo:

$$
\nabla L(X, \Lambda) = \nabla \bigg( f(X) - \sum_{j=1}^{m^2} \lambda_j h_j(X) \bigg) = 0
$$
\n(2.16)

Sprendinių (*X\**, *Λ\**) komponentai *X\** yra optimizavimo uždavinio su lygybiniais apribojimais stacionarieji taškai. Dalis jų gali būti uždavinio (2.5)-(2.7) lokaliųjų minimumų taškai, jei tokių minimumų yra. Akivaizdu, kad jei tikslo ir apribojimų yra sudėtingos netiesinės funkcijos, tai išspręsti sistemą (2.16) nelengva [4].

### <span id="page-18-0"></span>2.1.2. Lagranžo funkcija nelygybinių apribojimų atveju

Tarkime turime tą patį uždavinį kaip ir prieš tai skyriuje (2.5)-(2.7). Leistinojoje srityje nelygybiniai apribojimai  $g_i(X) \geq 0$ ,  $i = \overline{1, m_1}$  gali būti lygūs nuliui (tada jie vadinami aktyviais) arba didesni už nulį – tai yra neaktyvūs apribojimai [4].

Akivaizdu, kad pirmuoju atveju Lagranžo funkciją formuojama panašiai kaip lygybinių apribojimų atveju: gradientas  $\nabla f(X^*)$  stacionariajame taške  $X^*$  turi būti statmenas aktyviems apribojimams, bet leistinosios srities D ribiniame stacionariajame take tikslo funkcija turi mažėti tik srities D išorės kryptimi t.y.  $\nabla f(X^*)$  turi rodyti į leistinosios srities vidų (antigradientas – į išorę). Kitaip sakant, gradientas  $\nabla f(X^*)$  turi rodyti aktyvių apribojimų funkcijų  $g_i(X)$  didėjimo kryptimi, nes priešingu atveju sprendinį *X\** būtų galima pagerinti. Šias sąlygas patenkinsime, Lagranžo funkcijoje imdami tik neneigiamus Lagranžo daugiklius  $\mu_i \geq 0$ ,  $i = \overline{1, m_1}$ . Todėl stacionariajame taške  $\nabla f(X^*)$  bus lygus  $\nabla g_i(X^*)$ ,  $i = \overline{1, m_1}$  tiesinei kombinacijai su neneigiamais daugikliais [4].

Antruoju atveju neaktyvūs apribojimai neturi jokios įtakos nei taško stacionarumo sąlygoms, nei  $\nabla f(X^*)$  reikšmei. Jei stacionariajame taške visi apribojimai neaktyvūs, tai turime atvejį, ekvivalentų optimizavimui be apribojimų, kai  $\nabla f(X^*)=0$ . Taigi neaktyvių apribojimų Lagranžo koeficientai turi būti nuliniai . Tai pasieksime su sąlyga.

$$
\mu_i g_i(X) = 0, \, i = \overline{1, m_1} \tag{2.17}
$$

t.y. arba apribojimas yra nenulinis (neaktyvus) ir atitinkamas  $\mu_i = 0$ , arba  $g_i(X) = 0$  ir  $\mu_i$ teigiamas.

Taigi šiuo atveju Lagranžo funkcija tokia:

$$
L(X, \Lambda, M) = f(X) - \sum_{j=1}^{m} \mu_j g_j(X) - \sum_{j=1}^{m} \lambda_j h_j(X)
$$
\n(2.18)

 $\check{\text{C}}$ ia  $\Lambda = (\lambda_1, \ldots, \lambda_{m2})$  ir  $\mathbf{M} = (\mu_1, \ldots, \mu_{m1}).$ 

Matyti, kad nelygybinių apribojimų atveju Lagranžo daugiklių metodas susiveda į šios lyčių sistemos sprendimą kintamųjų X, Λ ir M atžvilgiu:

$$
\nabla L(X, \Lambda, M) = \nabla \left( f(X) - \sum_{j=1}^{m_1} \mu_j g_j(X) - \sum_{j=1}^{m_2} \lambda_j h_j(X) \right) = 0 \tag{2.19}
$$

kur:  $\mu igi(X) = 0$ , o  $\mu i \ge 0$ . [4].

Remiantis šiomis sistemomis grindžiami kitų optimizavimo metodų optimumo sąlygos.

### <span id="page-20-0"></span>**3. BŪKLĖS VERTINIMO UŽDAVINYS NAUDOJANT ENTROPIJOS LYGTIS**

Sutrikusių matavimų analizė, kaip matysime tolimesniame tyrime parodys, kad būklės vertinimo uždavinys, paremtas Gauso – Niutono ar Niutono – Rafsono metodais, yra labai jautrus sutrikusiems matavimams. Sutrikus matavimams stipriai apkrautose linijose paklaida atsiranda daugelyje išskaičiuotų matavimų, ir normaliomis sąlygomis įvertinti tinklo būklę sudėtingą arba visiškai ne įmanomą. Dėl šių priežasčių buvo nuspręsta ieškoti būdų, naujų algoritmų mažiau jautrių sutrikusiems matavimams. Būtent šioje vietoje buvo nuspręsta mėginti pritaikyti entropijos lygtis sprendžiant būklės vertinimo uždavinį. Panašus tyrimas aprašytas šaltinį [5].

#### <span id="page-20-1"></span>**3.1. Nuolatinės srovės tinklo būklės vertinimo uždavinys naudojant entropijos lygtis**

Šiame uždavinyje naudosime Gauso normaliojo pasiskirstymo funkciją:

$$
f(x, \mu, \sigma) = \frac{1}{\sigma \sqrt{2\pi}} e^{-\frac{(x-\mu)^2}{2\sigma^2}}
$$
(3.1)

kur:

*x* – kintamasis;

 $\mu$  – vidurkis;

*σ* – standartinis nuokrypis.

Uždavinys formuojamas sudarinėjant lygtis kurios sieja būklės kintamuosius su matavimo dydžiais panaudojant (3.2), (3.3) ir (3.1) formules:

$$
P = B\theta \tag{3.2}
$$

$$
P_{ij} = \frac{1}{X_{ij}} \left( \theta_i - \theta_j \right) \tag{3.3}
$$

$$
p = \frac{1}{\sigma\sqrt{2\pi}}e^{-\frac{(Z-B\theta)^2}{2\sigma^2}}
$$
(3.4)

Panaudojus entropijos lygtis sudaroma tikslo funkciją:

$$
L = \sum_{i=1}^{n} p_i \cdot \log(p_i) \tag{3.5}
$$

Tikslo funkcija yra diferencijuojama būklės kintamųjų ir standartinio nuokrypio atžvelgiu, lygtys prilyginamos nuliui ir sprendžiama lygčių sistema. Sprendžiant lygčių sistemą susiduriama su problema, kad lygčių sistemos sprendimas užimą labai daug laiko, nes tikslo funkcijoje yra ir logaritminės ir eksponentinės lygtys, dėl šios priežasties reikia panaudoti daug greitesnius lygčių sistemos sprendimo metodus. Vieni tokių yra Gauso-Zeidelio arba Niutono

Rafsono metodai. Šiuo konkrečiu atveju naudojamas antrasis metodas spręsti sudarytas lygčių sistemas.

## <span id="page-21-0"></span>**3.2. Kintamosios srovės tinklo būklės vertinimo uždavinys panaudojant entropijos lygtis**

Pritaikius entropijos lygtis spręsti nuolatinės srovės būklės vertinimo uždavinį, tos pačios formulės buvo pritaikytos sudarinėjant kintamos srovės būklės vertinimo uždavinį paremta entropijos lygtimis. Šiame skyriuje analizuosime galimybes pritaikyti entropines lygtis sprendžiant kintamos srovės būklės vertinimo uždavinį. Uždaviniui formuluoti naudosime tas pačias funkcijas kaip ir 3.1 skyriuje tai yra (3.1), (3.4) ir (3.7).

Sudarant tikslo funkciją ir matavimų matricą kintamos srovės tinklo būklės vertinimo uždavinvie naudosime ne galios srautus linijose o linijų sroves. Linijos srove galime surasti sekančiai:

$$
I_{ij} = y_{ij} \cdot (U_i - U_j) \tag{3.6}
$$

kur:

*y*ij – tinklo linijų laidžiai;

*U*i - įtampa mazge;

Šiame uždavinyje matavimų vektorių sudarys linijos srovės, o būklės kintamuosius mazgų įtampos ir įtampų kampai:

$$
I_{matuota} = \begin{bmatrix} I_{ij} \end{bmatrix} \tag{3.7}
$$

$$
x = \left[ U_i e^{-j\theta_{i1}} \right] \tag{3.8}
$$

Panaudojus (3.1) formulė galime sudaryti funkcijas siejančias būklės kintamuosius su matavimų matricos elementais:

$$
p = \frac{1}{\sigma\sqrt{2\pi}}e^{-\frac{(I_j - (y_j \cdot (U_i - U_j))^2}{2\sigma^2}}
$$
(3.9)

Toliau uždavinys formuluojamas analogiškai kaip ir 3.1 skyriuje. Sudaroma tikslo funkcija *L* (3.5) kuri diferencijuojama būklės kintamųjų ir standartinio nuokrypio atžvilgiu. Gautos išvestinės prilyginamos 0 ir ieškoma ekstremumo taškų. Šiame uždavinyje taip pat naudotas Niutono Rafsono metodas, sprendžiant sudarytą lygčių sistemą.

### **4. TIRIAMASIS DARBAS**

<span id="page-22-0"></span>Tyrimui atlikti bus naudojamas Lietuvos ir Latvijos 330 kV elektros perdavimo tinklo modelis (4.1 pav.) sumodeliuotas programa PSS/E, kuriame Lietuvos ir Latvijos elektros sistemos sujungtos viena jungtimi kurios pralaidumas yra sumažintas ir Matlab būklės vertinimo uždavinio algoritmas. Panašios analizės tik su kitokia tinklo topologija yra atliktos [6]-[9] tyrimuose. Elektros tinklą sudaro 27 mazgai, iš kurių 15 aprašo Lietuvos 330kV tinklą, o likusieji Latvijos 330kV tinklą. Tinkle yra 4 generatoriai, du Lietuvos tinkle ir du Latvijos tinkle. Abi sistemas jungia vieną sumažinto pralaidumo liniją, Klaipėda – Grobina. Tinklas subalansuotas taip, kad Lietuvos sistemoje yra galios trūkumas ir jungtimi teką 62 MVA.

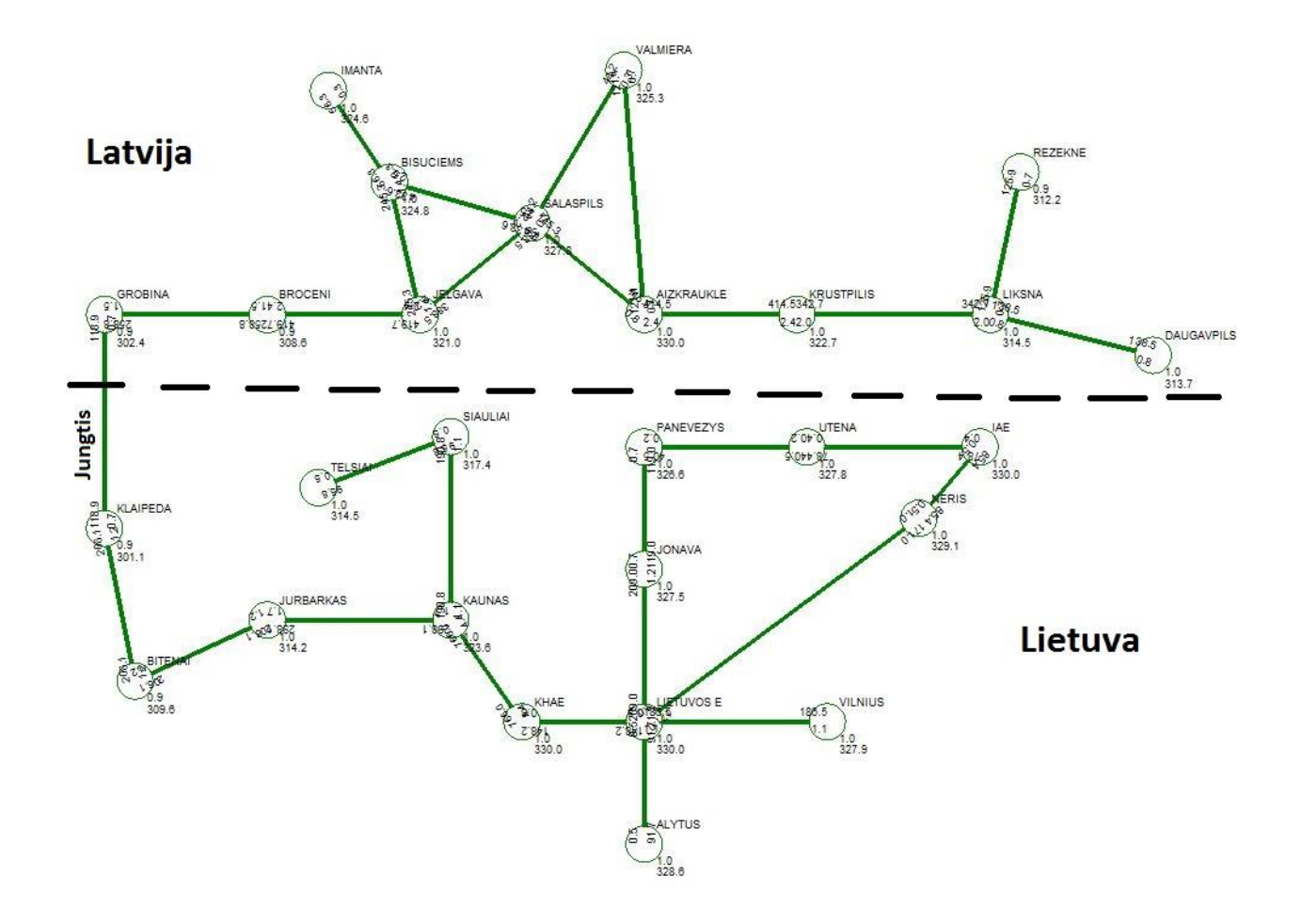

4.1 pav. Tiriamasis tinklas

Šis tinklas buvo pasirinktas ir sumodeliuotas norint sudaryti Matlab algoritmą ir ištirti jo reakciją į tam tikrus neapibrėžtumus. Dvi elektros sistemos sujungtos viena jungtimi norint imituoti silpną ryšį tarp sistemų (ang. bottleneck). Realiame tinkle tarp šių dviejų sistemų ribojimų nėra ir sistemos sujungtos stipriu ryšiu. Pažvelgus į Baltijos šalių elektros sistemas

tokių vietų yra, vieną iš jų Latvijos – Estijos pjūvis. Įgyvendinant vis daugiau strateginių projektų tokių kaip Nordbalt, Estlink1, Estlink2, Litpolink1 ir Litpolink2 ir importuojant didelius kiekius elektros energijos iš Skandinavijos ir Kontinentinės elektros energetikos tinklų gali atsirasti ir daugiau "siaurų" vietų kurios gali kelti daug problemų.

### <span id="page-23-1"></span>**4.1. Tinklo varžų ir matavimų neapibrėžtumo įtaką skaičiavimo rezultatams**

<span id="page-23-0"></span>4.1.1. Tinklo varžų neapibrėžtumo įtaka skaičiavimo rezultatams

Tiriama būklės vertinimo algoritmo reakciją į tinklo varžų neapibrėžtis. Tyrimas atliktas pasinaudojus Gauso normalųjį skirstinį įvedant 5%, 10% ir 20% neapibrėžtį į tinklo varžas. Vienos tiriamojo tinklo šakos varžos kitimas esant 5% neapibrėžčiai pavaizduota 4.2 ir 4.3 pav. Vidutinė šakos varžos vertė 0.0192 OHM, dispersija 5%.

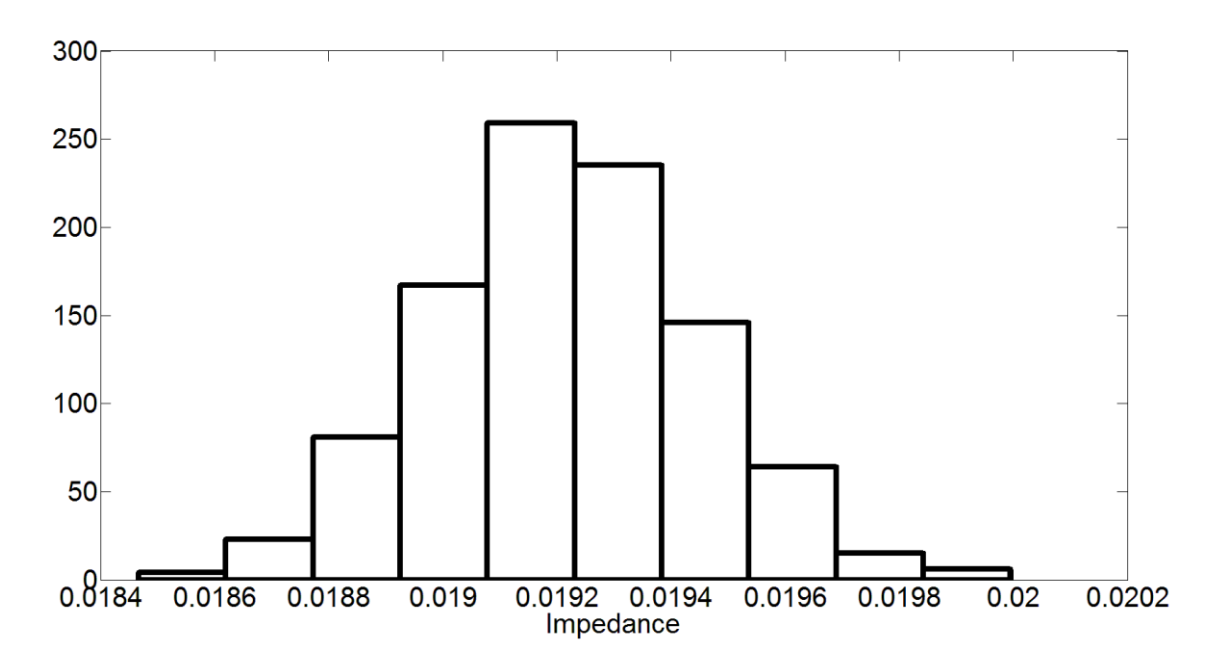

4.2 pav. Tinklo varžos 5% neapibrėžties pasiskirstymas

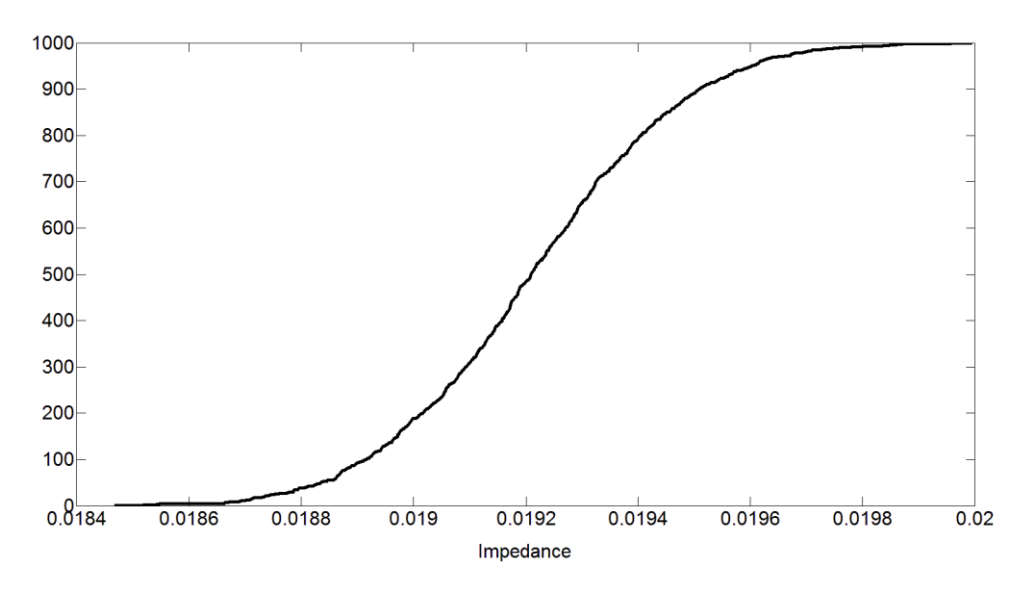

4.3 pav. Tinklo varžos 5% neapibrėžties pasiskirstymas

Neapibrėžtys įvedamos į visas tinklo linijas. Atliekant skaičiavimus naudojamas Monte Carlo metodas. Skaičiavimai tęsiami, tol, kol vidutinė būklės vertinimo metodo paklaida nusistovi. Šiuo metodu atliekama 1000 arba daugiau iteracijų. Analogiški skaičiavimai atliekami su 5%, 10% ir 20% neapibrėžtimis. Kiekvienoje Monte Carlo iteracijoje yra ieškoma paklaidos tarp realių ir įvertintų matavimų vidurkio ir standartinio nuokrypio (4.1-4.3).

$$
|\varepsilon_i| = \frac{|m_i| - |h_i|}{|h_i|} \cdot 100\%
$$
\n(4.1)

$$
\mathbf{A} = \sum_{\xi} \frac{1}{\xi} \cdot \left( \varepsilon_{\xi} + \varepsilon_{\xi+1} \right) \tag{4.2}
$$

$$
\sigma = \frac{1}{n-1} \sum_{i=1}^{n} (\varepsilon_i - \varepsilon_{i-1})^2
$$
\n(4.3)

Skaičiavimo rezultatai pateikti 4.1 lentelėje.

| Varžų neapibrėžtis | Būklės vertinimo algoritmo | Būklės vertinimo algoritmo |  |  |
|--------------------|----------------------------|----------------------------|--|--|
|                    | paklaida                   | standartinis nuokrypis     |  |  |
| 5%                 | 4.7%                       |                            |  |  |
| 10%                | 9.4%                       |                            |  |  |
| 20%                | 21.1%                      | 24.2                       |  |  |

4.1. lentelė. Skaičiavimų rezultatai įvertinus neapibrėžtis varžose

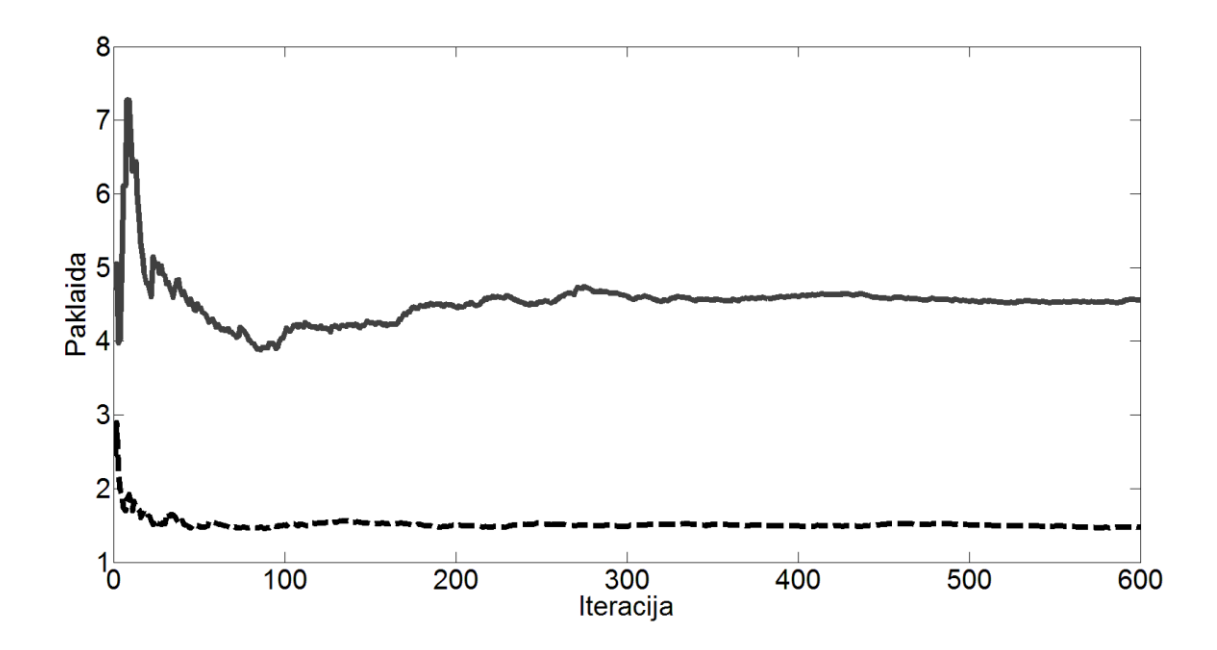

4.4 pav. 2 matavimų maksimalios paklaidos vidurkio kitimas Monte Carlo metodu esant 5% neapibrėžčiai

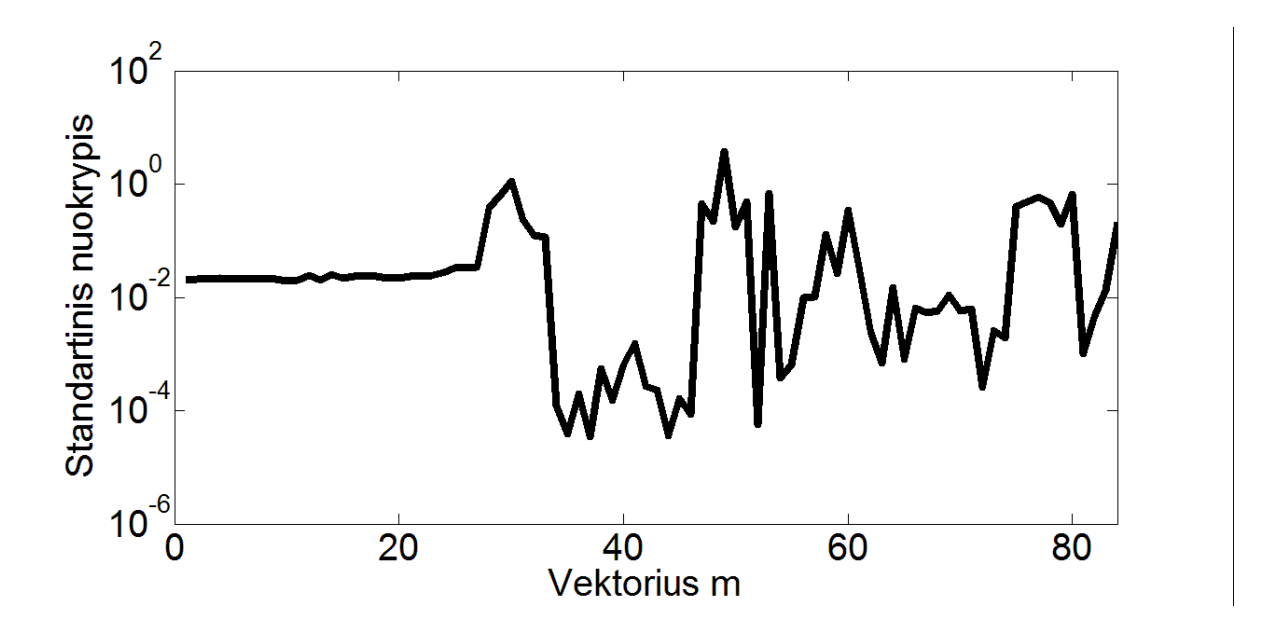

4.5 pav Matavimų vektoriaus m kiekvieno kanalo standartinis nuokrypis

Varžų neapibrėžtis praktiškai turi tiesinę įtaką į vidutinę algoritmo neapibrėžtį, apskaičiuotą Monte Carlo metodu.

### <span id="page-25-0"></span>4.1.2. Matavimų vektoriaus neapibrėžtumo įtaka skaičiavimo rezultatams

Šioje dalyje atliekami identiški skaičiavimai kaip ir 4.1.1 skyriuje, tik šiuo atveju 5%, 10% ir 20% neapibrėžtys įvedamos į matavimų vektorių **m**. Neapibrėžtys generuojamos atsitiktiniu būdu kiekvienam matavimui, normaliniu skirstiniu, su vidurkiu **m** ir dispersija 5%, 10% ir 20%.

Matavimų vektorių **m** sudaro 85 matavimai, gauti iš perdavimo tinklo modelio sumodeliuoto programa PSS/E (4.1 pav). Matavimai nuo 1 – 27 apibrėžia mazgų įtampas, 28 – 56 aktyviosios galios srautus perdavimo tinkle, 57 – 85 reaktyviosios galios srautus perdavimo tinkle. Matavimų vektoriaus **m** reikšmės pateiktos 4.2 lentelėje.

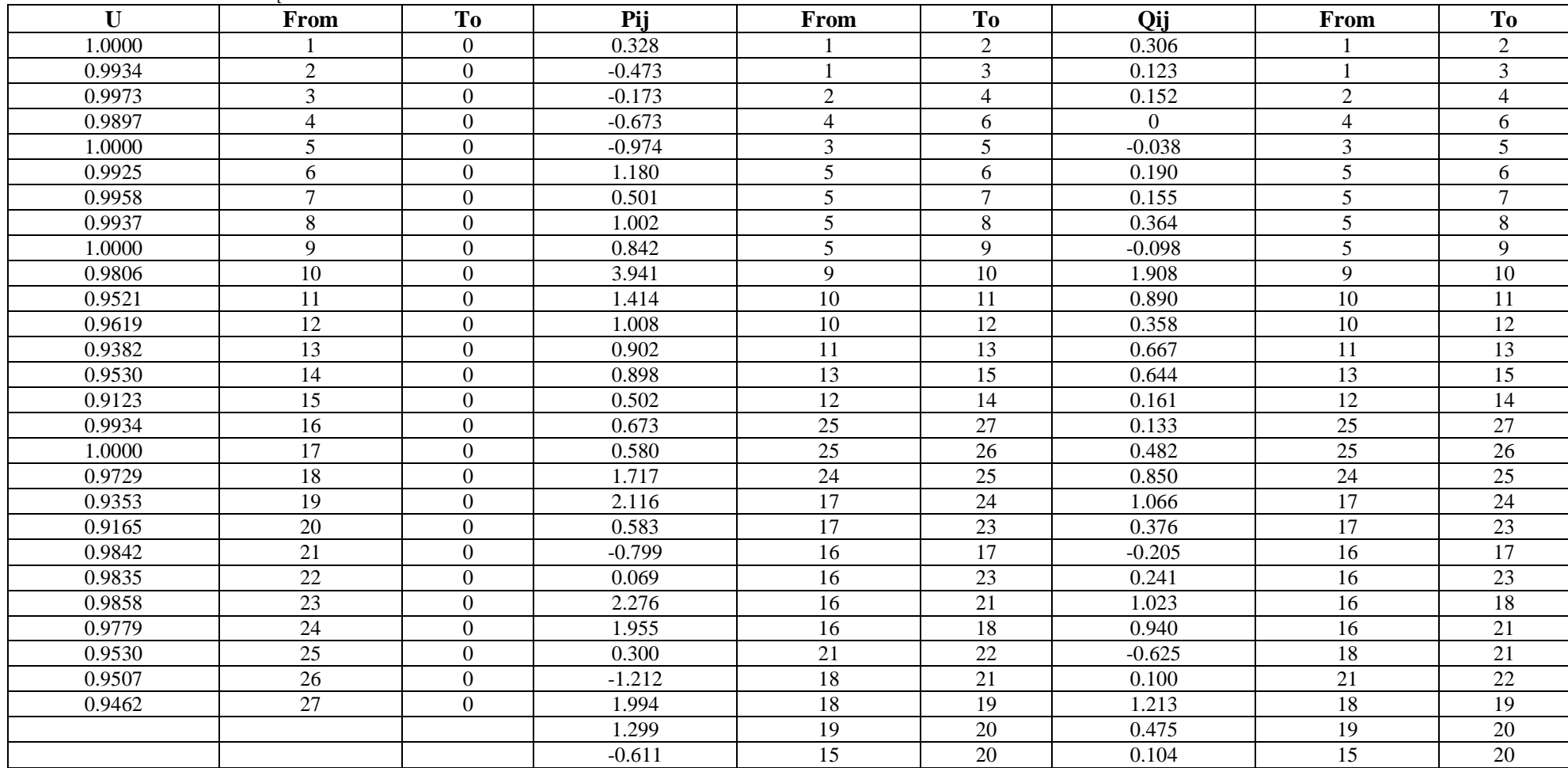

4.2 lentelė**.** Matavimų vektoriaus m reikšmės

### Skaičiavimų rezultatai pateikti 4.3 lentelė

| Matavimų neapibrėžtis | Būklės vertinimo algoritmo paklaida | Būklės vertinimo algoritmo |
|-----------------------|-------------------------------------|----------------------------|
|                       |                                     | standartinis nuokrypis     |
| 5%                    | 4.5%                                |                            |
| 10%                   | 9.9%                                |                            |
| 20%                   | 21.6%                               | 22.5                       |

4.3 lentele. Skaičiavimų rezultatai įvertinus neapibrėžtis matavimų vektoriuje

Įvedus neapibrėžtis į matavimo matrica **m**, buvo gauti analogiški rezultatai kaip ir tiriant varžų neapibrėžtumo įtaką, gauta tiesinė įtaka į vidutinę algoritmo neapibrėžtį, apskaičiuotą Monte Carlo metodu.

### <span id="page-27-0"></span>4.1.3. Matavimų ir tinklo varžų įtaka skaičiavimo rezultatams

Šioje dalyje bus ištirta būklės vertinimo algoritmo (1.4-1.8) reakciją į kompleksinius neapibrėžtumus. Tai yra kai įvedama neapibrėžtis ne tik į matavimų vektorių **m** bet ir į tinklo varžų matricą **z**. Skaičiavimų rezultatai pateikti 4.4 lentelėje.

Neapibrėžtis ∆**z** Neapibrėžtis ∆**m** Būklės vertinimo algoritmo paklaida Būklės vertinimo algoritmo standartinis nuokrypis 5% 5% 6.7% 5.3 5% 10% 10.9% 9.1 5% 20% 22.5% 25.9 10% 5% 10.6% 8.7 10% 13.8% 13.6 10% 20% 25.4% 30.3 20% 5% 22.3% 28.1 20% 10% 26.5% 52.8 20% 20% 50.4% 274.4

4.4 lentelė**.** Skaičiavimų rezultatai įvertinus neapibrėžtis varžose ir matavimuose

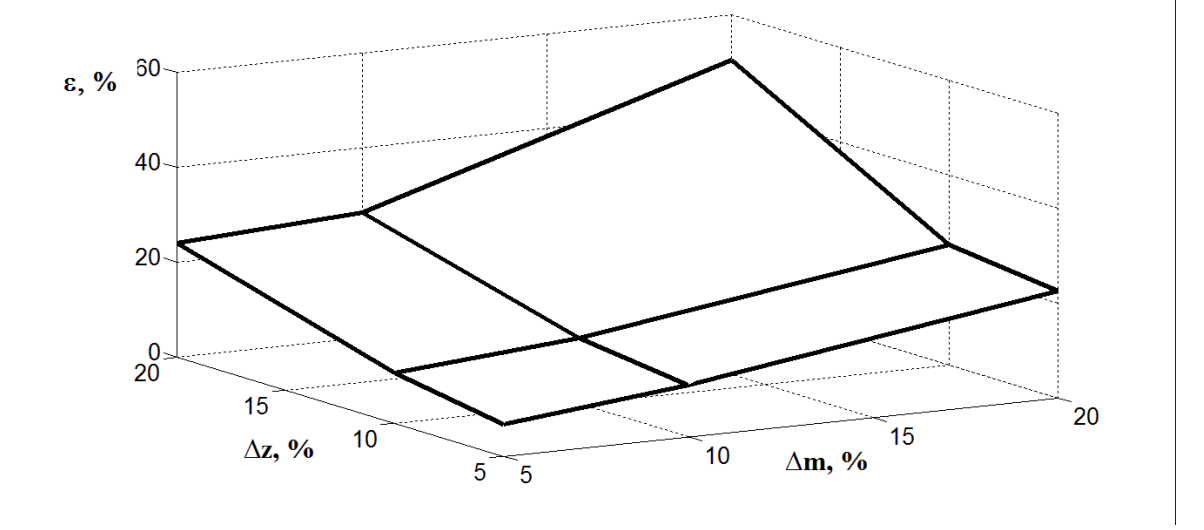

4.6 pav. Maksimalios paklaidos kitimas esant tinklo varžų ir matavimų neapibrėžtims

Prie didelių neapibrėžčių standartinis nuokrypis įgauna dideles reikšmes, tai reiškia, kad skaičiuojant netiksliai matavimo paklaidos kinta dideliame intervale ir apie tinklo būklę tuomet spresti sudėtinga.

### <span id="page-28-0"></span>**4.2. Sutrikusių matavimų analizė**

Šioje dalyje tiriame būklės vertinimo algoritmo reakciją į sutrikusius matavimus. Sutrikusių matavimų analizė bus atlikta imituojant keletą skirtingų situacijų: 1. Sutriko įtampos matavimai. 2. Sutriko aktyviosios galios srauto matavimai. 3. Sutriko reaktyviosios galios srauto matavimai. Matavimų sutrikimus imituosime Matlab algoritmę ir stebėsime maksimalios paklaidos kitimą laike.

#### <span id="page-28-1"></span>4.2.1. Sutriko įtampos matavimai

Imituojama, kad sutrinka visi įtampų matavimai iš eilės (1-27) iš matavimų matricos **m** (4.2 lentelė). Prieš sutrikimą didžiausia skaičiavimų paklaida tarp realių ir įvertintų matavimų yra 0.3%. Sutrikus įtampos matavimams, maksimali paklaida tarp realių ir įvertintų matavimų kinta intervale nuo 0.5% iki 61.6%. Tai lėmė, kad jungtyje tarp Lietuvos ir Latvijos sutrikus matavimas būklės vertinimo uždavinys srautą jungtyje suskaičiavo 4 kartus mažesnį, negu normalaus darbo režimu. Dingus matavimo sutrikimui maksimali paklaida nusistovi ties 0.3%. Remiantis tuo, kad sutrikus įtampos matavimas paklaida pakinta dideliame intervale buvo tirta algoritmo reakciją, kuomet duotajame tinkle jungtimi teka ne 62MVA o 110MVA ir 248 MVA. Gauti rezultatai parodė, kad didėjant jungties apkrovimui ir sutrikus įtampos matavimams paklaida tarp realių ir įvertintų matavimų mažėja

#### <span id="page-28-2"></span>4.2.2. Sutriko aktyviosios galios srauto matavimai

Imituojama, kad sutrinka visi po vieną iš eilės aktyvios galios srauto matavimai (28-56) iš matavimų vektoriaus **m**. Atlikus skaičiavimus gauta, kad didžiausia paklaida tarp realių ir įvertintų matavimų prieš sutrikimą yra 0.3%. Sutrikus matavimas paklaida kinta plačiame intervale nuo 0.5% iki 353.5%. Didžiausia paklaida pasireiškė tuose aktyviosios galios srauto matavimuose, kurie buvo arčiausiai sutrikusių matavimų.

### <span id="page-28-3"></span>4.2.3. Sutriko reaktyviosios galios srauto matavimai

Imituojama ta pati situaciją kaip ir 4.2.2 skyriuje, tik šiuo atveju sutrinka reaktyviosios galios srauto matavimai (57-85) iš matavimų vektoriaus **m.** Atlikus skaičiavimus gauta, kad didžiausia paklaida tarp realių ir įvertintų matavimų iki sutrikimo yra 0.3%. Sutrikus matavimas

paklaida kinta taip pat plačiame intervale nuo 0.5% iki 275.6%. Didžiausios paklaidos pasireiškė tuose reaktyviosios galios srauto matavimuose, kurie yra arčiausiai sutrikusių matavimų.

Sąlyginai dideles skaičiavimų paklaidas matavimuose lėmė tai, kad tinklas nėra stipriai apkrautas ir srautai kai kuriose iš linijų yra maži. Dėl to pakitus srautui santykinai nedideliame intervale gaunamos didėlės paklaidos.

<span id="page-29-0"></span>Skaičiavimai buvo atlikti programa "Matlab" programos kodas pateiktas priede nr. 1.

## **4.3. Nuolatinės srovės būklės vertinimo uždavinio paremto entropijos lygtimis palyginimas su įprastu būklės vertinimo uždaviniu**

Tarkime turime nesudėtingą tinklą, pavaizduotą 4.7 pav. Visų linijų varža lygi *z* = *j*0.1 *p.u*. Tinklas subalansuotas taip, kad generacija (0.69 *p.u.*) ir apkrova (0.65 *p.u.*). Kiekvieno matavimo paklaidos priimamos vienodos.

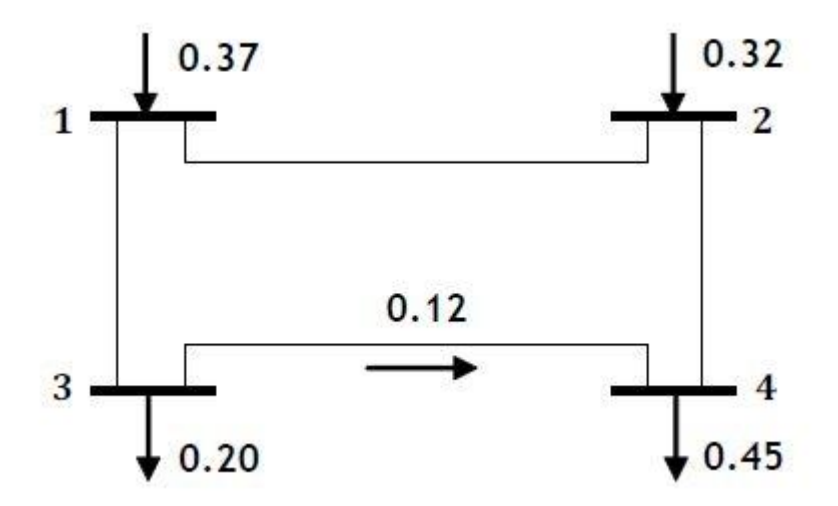

4.7 pav. Nuolatinės srovės tiriamasis tinklas

Norint išspręsti uždavinį turime suformuoti funkcijas kurios sietų būklės kintamuosius su išmatuotais dydžiais. Remiantis išvestomis formulėmis [5] galime užrašyti išraišką:

$$
P = B\theta \tag{4.4}
$$

kur:

*P* – aktyviosios galios matavimas;

- *B* mazginių laidžių matricą sudarytą iš tinklo varžų matricos ir tinklo incidencijų matricos;
- *θ* mazginių įtampų kampas.

Galios srauto matavimas gali būti išreiškiamas sekančiai:

$$
P_{ij} = \frac{1}{X_{ij}} \left( \theta_i - \theta_j \right) \tag{4.5}
$$

Būklės vertinimo uždavinio sprendinys gaunamas išsprendus lygtį:

$$
\theta = \left(M^T \cdot M\right)^{-1} \cdot M^T \cdot Z \tag{4.6}
$$

kur:

*Z* – matavimų matrica.

*M* – matrica jungianti matavimus su būklės kintamaisiais, panaudojus formules (4.4) ir (4.5)

*θ* – mazginių įtampų kampas.

Išsprendę būklės vertinimo uždavinį gauname tokius mazginių įtampų kampus:

$$
\theta = \begin{bmatrix} -0.005286 \\ -0.031 \\ -0.041 \end{bmatrix}
$$
 (4.7)

Skaičiavimai atlikti programa "Matlab" programos kodas pateiktas priede nr. 2.

Išsprendus 4.7 pav. Pateiktą nesudėtingą DC tinklą entropijos lygčių metodu aprašytu 3.1 skyriuje, buvo gauti rezultatai pateikti žemiau:

$$
\theta = \begin{bmatrix} -0.00521 \\ -0.0304 \\ -0.0410 \end{bmatrix}
$$
 (4.8)

Iš gautų rezultatų matyti, kad abiem atvejais surasti mazginių įtampų kampai (4.7) ir (4.8) skiriasi tik apie 1,5 - 2%.

Skaičiavimai atlikti programa "Matlab" programos kodas pateiktas priede nr. 2 ir 3.

## <span id="page-30-0"></span>**4.4. Kintamos srovės būklės vertinimo uždavinio paremto entropijos lygtimis palyginimas su įprastu būklės vertinimo uždaviniu.**

( $\theta$ ,  $-\theta$ ,) (4.5)<br>
namas išsprendus lygtį:<br>  $(M)^{-1} \cdot M^T \cdot Z$  (4.6)<br>
maisiais, panaudojus formules (4.4) ir (4.5)<br>
maisiais, panaudojus formules (4.4) ir (4.5)<br>
005286<br>
0.031<br>
0.041<br>
gramos kodas pateiktas priede nr. 2.<br> Peržvelgus 4.3 skyrių buvo įsitikinta, kad entropijos lygtis, galima panaudoti sprendžiant nuolatinės srovės tinklo, būklės vertinimo uždavinį. Šiame skyriuje analizuosime galimybes pritaikyti entropines lygtis sprendžiant kintamos srovės būklės vertinimo uždavinį ir lyginsime gautus rezultatus su įprastu būklės vertinimo uždaviniu, siekiant patikrinti naujojo algoritmo adekvatumą.

Tarkime turime nesudėtingą tinklą, pavaizduotą 4.8 pav. žemiau:

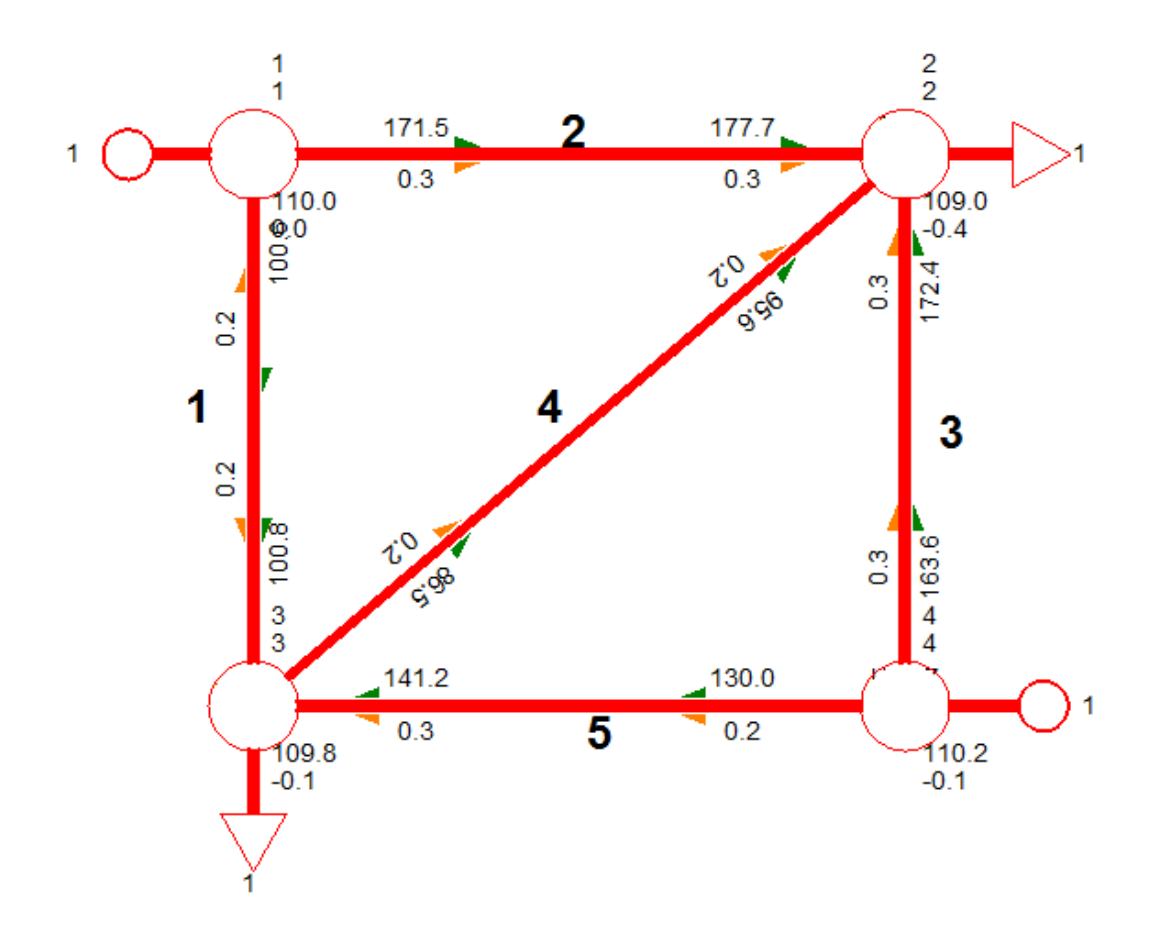

4.8 pav. Tiriamasis kintamos srovės 4 mazgų tinklas

Tinklas sudarytas iš 4 mazgų. Tinkle yra 2 apkrovos, kurių bendra galia yra 111.8 MVA ir du generatoriai mazge 1 ir 4..

Skaičiavimai atliekami naudojant santykinių vienetų sistemą laikant, kad *Sb*=100MVA ir  $U_b = 110$ kV.

Skaičiavimo rezultatai, gauti naudojant įprastą būklės vertinimo uždavinį Gauso-Niutono metodu ir būklės vertinimo uždavinį išspręsta panaudojant entropijos lygtis, pateikti 4.5 lentelėje.

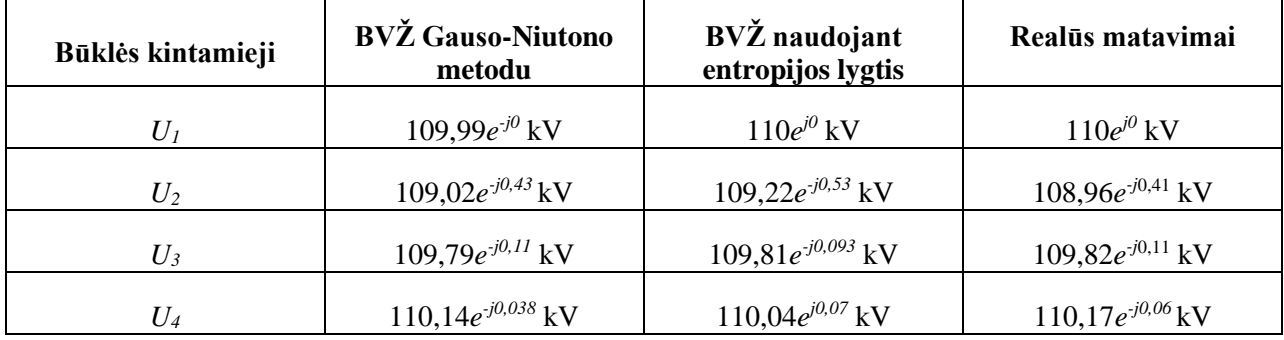

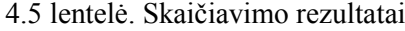

Skaičiavimo rezultatai rodo, kad abiem metodais surasti būklės kintamieji praktiškai nesiskiria. Skirtumas tarp įvertintų būklės kintamųjų ir realių matavimų tradiciniame būklės vertinimo uždavinyje sudaro 0,05%. Būklės vertinimo uždavinio paremto entropijos lygtimis rezultatai nuo realių matavimų skiriasi 0,2%. Iš gautų rezultatų akivaizdu, kad būklės vertinimo uždavinys, paremtas entropijos lygtimis gali būti naudojamas tiriant tiek kintamos tiek ir nuolatinės srovės tinklų būklę.

<span id="page-32-0"></span>4.4.1. Sutrikusių matavimų analizė būklės vertinimo uždavinio paremto entropijos lygtimis.

Būklės vertinimo uždavinyje paremto entropijos lygtimis, matavimų matricą **m** sudaro tik linijų srovės, todėl šioje analizėje bus sutrikdomas kiekvienas srovės matavimas iš eilės po vieną ir atliekama tinklo būklės skaičiavimai. Gauti rezultatai pateikti 4.6 lentelėje.

| Sutrikęs matavimas |                 | Įvertintas U, kV              | Realus U, kV       | $\Delta U, \%$ |
|--------------------|-----------------|-------------------------------|--------------------|----------------|
|                    | $U_1$           | $110e^{j0}$                   | $110e^{j0}$        | 0.000          |
| $I_{12}$           | $U_2$           | $109.75e^{-j0.21}$            | $108.97e^{-j0.41}$ | 0.716          |
|                    | $U_3$           | $109.93e^{-j0.04}$            | $109.82e^{-j0.11}$ | 0.100          |
|                    | $U_4$           | $110.28e^{j0.18}$             | $110.18e^{-j0.06}$ | 0.091          |
| $I_{13}$           | $U_1$           | $110e^{j0}$                   | $110e^{j0}$        | 0.000          |
|                    | $U_2$           | $\overline{109.33e^{-j0.52}}$ | $108.97e^{-j0.41}$ | 0.330          |
|                    | $U_3$           | $110.04e^{j0.013}$            | $109.82e^{-j0.11}$ | 0.200          |
|                    | $U_4$           | $110.24e^{j0.15}$             | $110.18e^{-j0.06}$ | 0.054          |
|                    | $U_1$           | $110e^{j0}$                   | $110e^{j0}$        | 0.000          |
| $I_{23}$           | $U_2$           | $109.52e^{-j0.38}$            | $108.97e^{-j0.41}$ | 0.555          |
|                    | $U_3$           | $109.88e^{-j0.07}$            | $109.82e^{-j0.11}$ | 0.055          |
|                    | $U_4$           | $110.13e^{j0.09}$             | $110.18e^{-j0.06}$ | 0.045          |
|                    | $U_1$           | $110e^{j0}$                   | $110e^{j0}$        | 0.000          |
| $I_{24}$           | $U_2$           | $109.28e^{-j0.56}$            | $108.97e^{-j0.41}$ | 0.284          |
|                    | $U_3$           | $109.82e^{-j0.09}$            | $109.82e^{-j0.11}$ | 0.001          |
|                    | $U_4$           | $110.08e^{j0.05}$             | $110.18e^{-j0.06}$ | 0.091          |
|                    | $U_1$           | $110e^{j0}$                   | $110e^{j0}$        | 0.000          |
| $I_{34}$           | $U_2$           | $109.11e^{-j0.71}$            | $108.97e^{-j0.41}$ | 0.128          |
|                    | $U_3$           | $109.88e^{-j0.06}$            | $109.82e^{-j0.11}$ | 0.055          |
|                    | $\mathcal{U}_4$ | $109.94e^{-j0.02}$            | $110.18e^{-j0.06}$ | 0.218          |

4.6 lentelė. Skaičiavimų rezultai sutrikus matavimamas

Iš gautų rezultatų matyti, kad sutrikus matavimamas, būklės vertinimo uždavinys paremtas entropijos lygtimis, tinklo būklę įvertina pakankamai tiksliai. Didžiausia paklaida tarp realių ir įvertintų matavimų sutrikus srovės matavimams yra 0.716%.

<span id="page-33-0"></span>4.4.2. Skersinių talpių *bsh* įtaka būklės vertinimo uždaviniui paremtam entropijos lygtimis analizė

Sudarant būklės vertinimo uždavinio algoritmą paremtą entropijos lygtimis, niekur nebuvo panaudota skersinės talpos *bsh* išraišką. Jos sukeliama įtaka tinkle idealiu atveju turėtų atsispindėti srovės matavime, kurio atžvilgiu ir yra paremtas šis būklės vertinimo uždavinys. Norint pažiūrėti kokia įtaka skaičiavimo rezultatams turės skersinės talpos įtaka buvo atlikta analizė, kurios metu tinklo modelyje sudarytame programa PSS/E (4.8 pav) į kiekvieną liniją buvo įvedamos skirtingos *bsh* reikšmės ir atliekami skaičiavimai. Skaičiavimų rezultatai pateikti 4.7 lentelėje.

|                     |       |                               |                               | Paklaida       |
|---------------------|-------|-------------------------------|-------------------------------|----------------|
| $b_{\rm sh}$ , p.u. |       | Realūs dydžiai                | Įvertinti dydžiai             | $\Delta U$ , % |
| $\boldsymbol{0}$    | $U_1$ | $110e^{j0}$ kV                | $110e^{j0}$ kV                | 0.000          |
|                     | $U_2$ | $108.812e^{-j0.35}$ kV        | $109.201e^{-j0.57}$ kV        | 0.357          |
|                     | $U_3$ | $109.714e^{-j0.06}$ kV        | 109.789e-j0.12 kV             | 0.068          |
|                     | $U_4$ | $110.022e^{j0.01}$ kV         | $110.017e^{j0.01}$ kV         | 0.005          |
| 0.05                | $U_1$ | $110e^{j0}$ kV                | $110e^{j0}$ kV                | 0.000          |
|                     | $U_2$ | $109.021e^{-j0.43}$ kV        | $109.22e^{-j0.49}$ kV         | 0.183          |
|                     | $U_3$ | $109.857e^{-j0.12}$ kV        | 109.833 $e^{-j0.11}$ kV       | 0.022          |
|                     | $U_4$ | $110.22e^{-j0.08}$ kV         | $110.095e^{j0.03}$ kV         | 0.113          |
|                     | $U_1$ | $110e^{j0}$ kV                | $110e^{j0}$ kV                | 0.000          |
|                     | $U_2$ | $109.219e^{-j0.5}$ kV         | $109.324e^{-j0.53}$ kV        | 0.096          |
| 0.1                 | $U_3$ | $110.011e^{-j0.18}$ kV        | 109.9e <sup>-j0.04</sup> kV   | 0.101          |
|                     | $U_4$ | $110.429e^{-j0.16}$ kV        | $110.156e^{j0.11}$ kV         | 0.247          |
| 0.15                | $U_1$ | $110e^{j0}$ kV                | $110e^{j0}$ kV                | 0.000          |
|                     | $U_2$ | 109.428 $e^{-j0.58}$ kV       | $109.42e^{-j0.47}$ kV         | 0.007          |
|                     | $U_3$ | $110.154e^{-j0.25}$ kV        | $110.3071e^{j0.2}$ kV         | 0.139          |
|                     | $U_4$ | $110.627e^{-j0.24}$ kV        | 110.4892e <sup>j0.33</sup> kV | 0.125          |
|                     | $U_1$ | $110e^{j0}$ kV                | $110e^{j0}$ kV                | 0.000          |
| 0.2                 | $U_2$ | $109.637e^{-j0.66}$ kV        | 109.487e <sup>-j0.75</sup> kV | 0.137          |
|                     | $U_3$ | $110.308e^{-j0.31}$ kV        | 109.909 $e^{-j0.1}$ kV        | 0.362          |
|                     | $U_4$ | 110.836e <sup>-j0.33</sup> kV | $110.355e^{-j0.004}$ kV       | 0.434          |

4.7 lentelė. Skaičiavimo rezultatai prie įvairių *bsh* verčių.

Skaičiavimo rezultatai rodo, kad būklės vertinimo uždavinys paremtas entropijos lygtimis pakankamai gerai įvertina įtampas kintant skersiniam linijos talpiui. Skaičiavimo paklaida tarp realių ir įvertintų matavimų kinta nuo 0 iki 0,434%.

Būklės vertinimo uždavinys paremtas entropijos lygtimis, pakankamai tiksliai nustato mažos elektros sistemos būklę. Skaičiavimo paklaidos tarp realių ir įvertintų matavimų daugeliu atvejų neviršiję 1%. Norint labiau išanalizuoti šio tipo būklės vertinimo uždavinį ateityje reiktų pritaikyti algoritmą daug sudėtingesnėms sistemoms, tokioms kaip 4.1 pav. Pritaikius algoritmą sudėtingoms sistemoms būtų galima atlikti analogiškus tyrimus kaip aprašyta 4.1- 4.2 ir 4.4 skyriuose ir nustatyti šio algoritmo privalumus ir trūkumus.

Skaičiavimai atlikti programa "Matlab" programos kodas pateiktas priede nr. 4.

### **IŠVADOS**

<span id="page-35-0"></span>1. Atlikus neapibrėžtumo analizę nustatyta, kad varžų ir matavimų neapibrėžtys turi tiesinę įtaką į algoritmo vidutinę neapibrėžtį naudojant Monte Carlo metodą.

2. Varijuojant įvairias neapibrėžtis gauta, kad prie didelių neapibrėžčių gaunami dideli standartiniai nuokrypiai, kurie parodo, kad atliekant Monte Carlo metodą paklaidą kinta plačiame intervale ir tokiais atvejais apie tinklo būklę spręsti sudėtinga.

3. Atlikus sutrikusių matavimų analizę paaiškėjo, kad dideles algoritmo skaičiavimo paklaidas lėme tai, kad tinklas yra mažai apkrautas. Linijose kurių apkrovimas mažas, pasikeitus srautui sąlyginai nedaug, gaunamos dideles absoliutinės paklaidos.

4. Nustatyta, kad esant mažai jungties apkrovai ir sutrikus įtampoms generuojančiuose mazguose, skaičiavimo paklaida išauga kelis kartus daugiau lyginant su labiau apkrauta jungtimi.

5. Atlikus būklės vertinimo uždavinio paremto entropijos lygtimis skaičiavimus ir palyginus gautus rezultatus su standartiniu būklės vertinimo uždaviniu bei realiais matavimais nustatyta, kad didžiausia paklaida tarp skaičiavimo rezultatų ir matavimų yra 0.2%.

6. Būklės vertinimo uždavinio paremto entropijos lygtimis sutrikusių matavimų analizė parodė, kad metodas esant mažai elektros tinklo konfigūracijai yra mažiau jautrus sutrikusiems matavimams, didžiausia paklaida tarp realių ir įvertintų matavimų sudaro mažiau negu 1%.

7. Atlikus skersinių talpių *bsh* įtakos analizę nustatyta, kad kintant *bsh* vertei nuo 0 iki 0,2 p.u. didžiausia algoritmo paklaida tarp realių ir įvertintų matavimų sudarė 0.434%. Galima teikti, kad daugeliu atvejų atliekant skaičiavimus, *bsh* įtakos galima nevertinti.

### **LITERATŪROS SĄRAŠAS**

- <span id="page-36-0"></span>1. Ali Abur, Antonio Gomez Exposito, Power System State Estimation: Theory and Implementation. USA, 2004, p. 1–30
- 2. Monticelli, A. State Estimation in Electric Power Systems: A Generalized Approach. Brazil, 1999, p. 16-28.
- 3. Aksomaitis, A. Tikimybių teorija ir statistika*,* vadovėlis aukštųjų mokyklų studentams. Kaunas: Technologija, 2000, p 155-158.
- 4. Dzemyda, G., Šaltenis, V., Tiešis, V. Optimizavimo metodai, vadovėlis informatikos krypties doktorantams ir magistrantams. Vilnius: Mokslo aidai, 2007, p. 103-107.
- 5. Vladimiro Miranda, André Santos, Jorge Pereira. State Estimation Based on Correntropy: A Proof of Concept. *IEEE TRANSACTIONS ON POWER SYSTEMS*. 2009, vol 24, no. 4.
- 6. Chawasak Rakpenthai, Sermsak Uatrongjit*,* and Suttichai Premrudeepreechacharn. State Estimation of Power System Considering Network Parameter Uncertainty Based on Parametric Interval Linear System. *IEEE TRANSACTIONS ON POWER SYSTEMS.* 2012, vol 27, no. 1.
- 7. Gabriele D'Antona and Mehdi Davoudi. Effects of Parameters and Measurements Uncertainties on the Power System WLS State Estimation. *[Instrumentation and](http://ieeexplore.ieee.org/xpl/mostRecentIssue.jsp?punumber=6221055)  [Measurement Technology Conference](http://ieeexplore.ieee.org/xpl/mostRecentIssue.jsp?punumber=6221055) (I2MTC)*. 2012, p. 1015-1020.
- 8. Ravindra Kumar and Dinanath Prasad. Effect of Bad Measurements on State Estimation in Power System. *[Power India Conference](http://ieeexplore.ieee.org/xpl/mostRecentIssue.jsp?punumber=6472815)*. 2012, p 1-5.
- 9. Gabriele D'Antona. Uncertainty of Power System State Estimates due to Measurements and Network Parameter Uncertainty. *[Applied Measurements For Power Systems \(AMPS\)](http://ieeexplore.ieee.org/xpl/mostRecentIssue.jsp?punumber=5605093)*. [2010,](http://ieeexplore.ieee.org/xpl/mostRecentIssue.jsp?punumber=5605093) p. 37-40.
- 10. Šauklys, R., Šiožinys, V. Contingency analysis of power system with bottleneck network topology. *The 9TH international conference on Electrical and Control Technologies*. Kaunas 2014, p 157-161.

### **PRIEDAI**

<span id="page-37-1"></span><span id="page-37-0"></span>**Priedas nr. 1.** Būklės vertinimo algoritmas Gauso-Niutono metodu, įvairūs neapibrėžtumai. clear all;  $c1c$ 

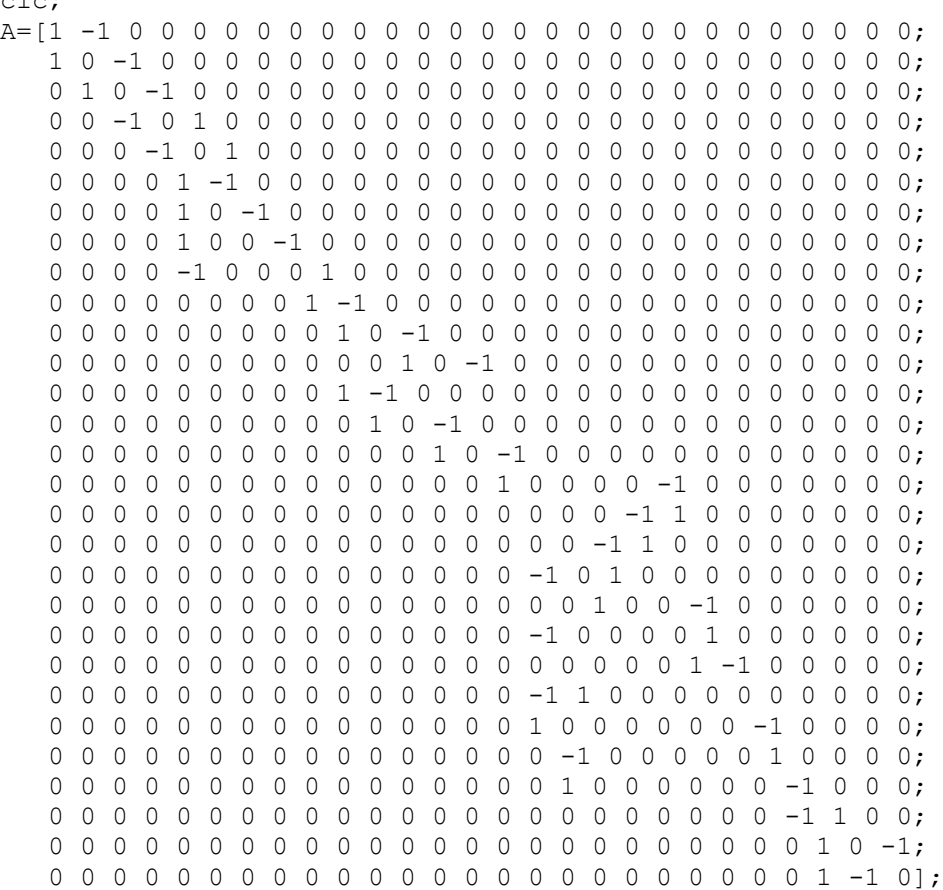

n=1000;

%Nominalios varzos

#### if 1==1

z1=diag([0.002323+0.019070\*i,0.005436+0.04479\*i,0.003563+0.02865\*i,0.001892+0 .018163\*i,0.003949+0.023489\*i,0.003333+0.020266\*i,0.002994+0.017778\*i,0.00201 1+0.011983\*i,0.001056+0.008751\*i,0.001010+0.008338\*i,0.004830+0.039743\*i,0.00 5904+0.035831\*i,0.004242+0.025253\*i,0.002663+0.016437\*i,0.006474+0.029109\*i,0 .018365+0.089991\*i,0.004408+0.026171\*i,0.004316+0.023875\*i,0.002571+0.015426\* i,0.002204+0.013131\*i,0.001469+0.006318\*i,0.000735+0.004316\*i,0.002663+0.0208 44\*i,0.003765+0.030395\*i,0.003948+0.032047\*i,0.002112+0.017080\*i,0.003673+0.0 22039\*i,0.004959+0.024701\*i,0.000643+0.003765\*i]);  $z=z1;$ end

tic;

```
for sim = 1:nif 1==1
%Varzu neapbireztis 5%
deltaz=diag(1+(1*randn(1, 29)./80));
z=z1*deltaz;
end
if 1 == 0%Varzu neapibreztis 10%
deltaz=diag(1+(1*randn(1, 29)./40));
z=z1*deltaz;
```

```
end
if 1 == 0%Varzu neapibreztis 20%
deltaz=diag(1+(1*(1*\text{randn}(1,29),20));
z=z1*deltaz;
end
y=z^{\wedge}-1;Ym=A'*y*A;
r1=6e-4;
% |El.nr |Tipas | Dydis | ism | im | R | 
matduom = [ % ------------ Itampos --------------
1 1 1.0000 1 0 rl;
 2 1 0.9934 2 0 rl;
                \begin{array}{ccccccccc} 2 & & 1 & & 0.9934 & 2 & 0 & \text{r1}; \\ 3 & & 1 & & 0.9973 & 3 & 0 & \text{r1}; \\ 4 & & 1 & & 0.9897 & 4 & 0 & \text{r1}; \end{array} 4 1 0.9897 4 0 rl;
                5 1 1.0000 5 0 rl;<br>6 1 0.9925 6 0 rl;
                6 1 0.9925 6 0
                 7 1 0.9958 7 0 rl;
                 8 1 0.9937 8 0 rl;
                9 1 1.0000 9 0 rl;<br>10 1 0.9806 10 0 rl;
                     1 0.9806 10 0 rl;
                11 1 0.9521 11 0 rl;
                12 1 0.9619 12 0 rl;<br>13 1 0.9382 13 0 rl;
                     1 0.9382 13 0 rl;<br>1 0.9530 14 0 rl;
                14 1 0.9530 14 0 rl;<br>15 1 0.9123 15 0 rl;
                     1 0.9123 15 0 rl;
                 16 1 0.9934 16 0 rl;
                17 1 1.0000 17 0 rl;<br>18 1 0.9729 18 0 rl;
                 18 1 0.9729 18 0 rl;
                 19 1 0.9353 19 0 rl;
                 20 1 0.9165 20 0 rl;
                 21 1 0.9842 21 0 rl;
                 22 1 0.9835 22 0 rl;
                 23 1 0.9858 23 0 rl;
                24 1 0.9779 24 0 rl;<br>25 1 0.9530 25 0 rl;
                 25 1 0.9530 25 0 rl;
                26 1 0.9507 26 0 rl;<br>27 1 0.9462 27 0 rl;
                 27 1 0.9462 27 0 rl;
```
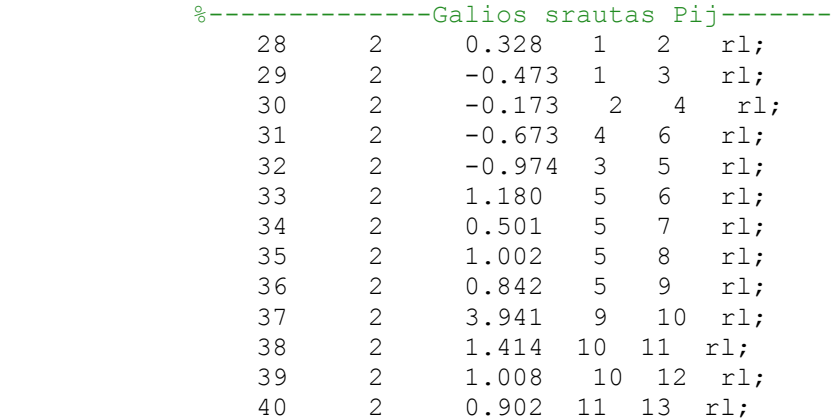

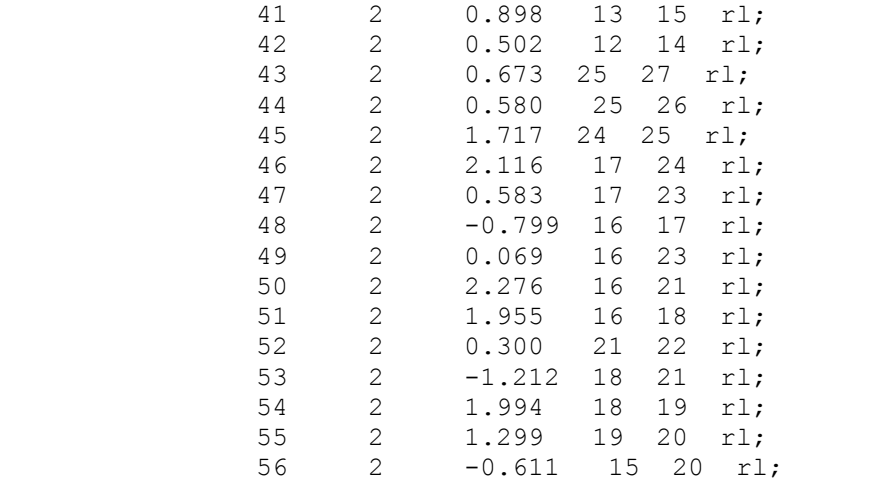

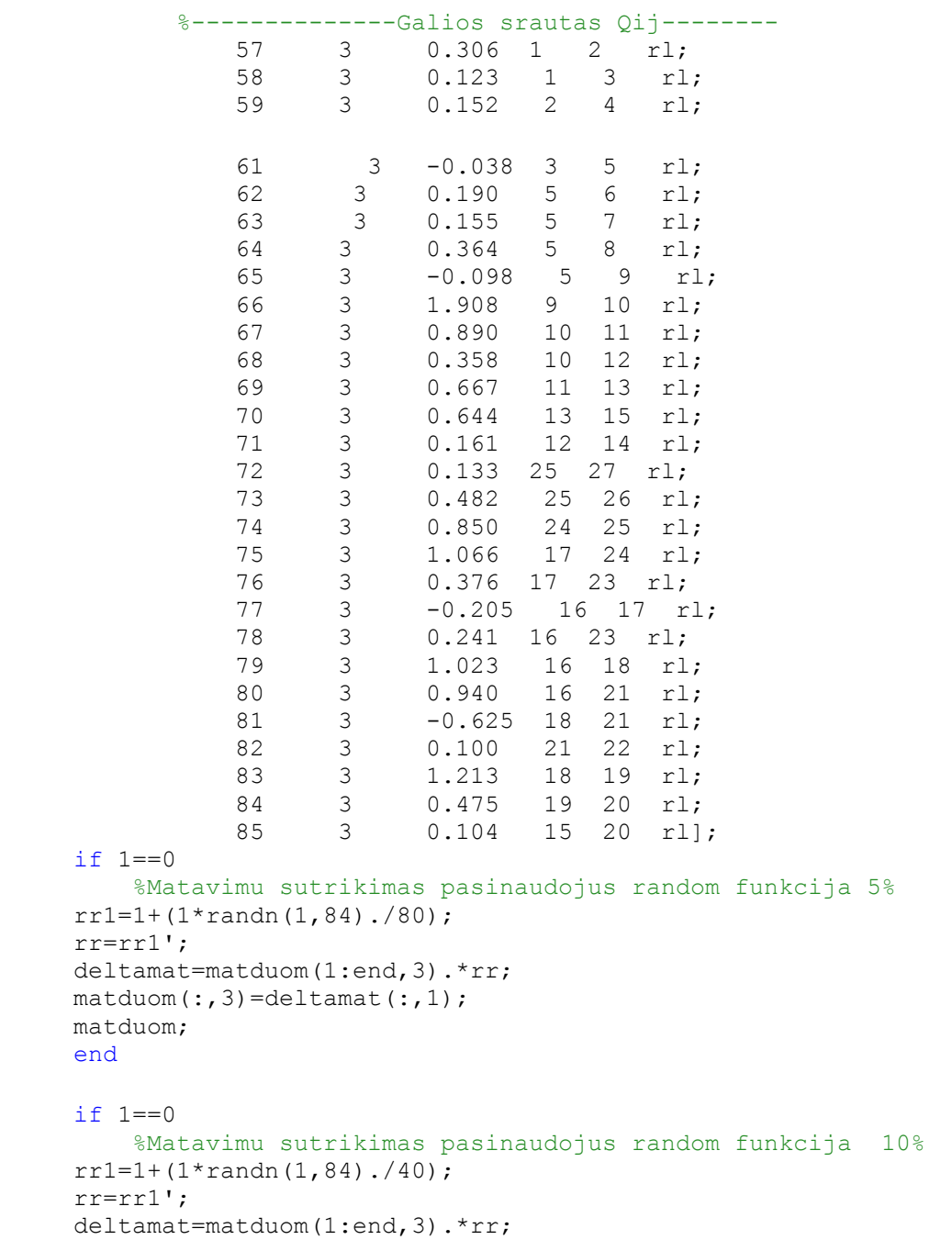

```
matchom(:,3)=deltamat(:,1); matduom;
      end
       if 1 == 0 %Matavimu sutrikimas pasinaudojus random funkcija 20%
     rr1=1+(1*randn(1,84)./20);
      rr=rr1';
      deltamat=matduom(1:end,3).*rr;
     matduom(:,3)=deltamat(:,1); matduom;
      end
matduom1=matduom;
%%%%%%%%%%%%%%%%%%%%%%%%%%%%%%%%%%%%%%%%%%%%%%%%%%%
%sutriko matavimai
if (1 == 0) & ( \text{sim} == n + 1) 'sutriko matavimai'
    match (30, 3) = 0;
end
%%%%%%%%%%%%%%%%%%%%%%%%%%%%%%%%%%%%%%%%%%%%%%%%%
nbus = length(A(1,:));tipas=matduom(:,2);
Ri = diag(matduom(:, 6));mat=matduom(:,3);
fbus=matduom(:,4);
tbus=matduom(:,5);
U=ones(nbus,1);
del=zeros(nbus,1);
X=[del(2:end);U];G=real(Ym);
B=imag(Ym);
ui=find(tipas == 1);pij=find(tipas == 2);
qij=find(tipas == 3);
nui=length(ui);
npij=length(pij);
nqij=length(qij);
iter=1;
tol=5;
while (tol > 1e-9)h1 = U(fbus(ui), 1);h2 = zeros(npij,1);h3 = zeros(nqij,1);for i = 1:npij
        m = fbus(pij(i));
        n = tbus(pij(i));
        h2(i) = Pij(U(m),U(n),-G(m,n),-B(m,n),del(m)-del(m)); end
    for i = 1:nqijm = fbus(qij(i));
        n = tbus(qij(i));
        h3(i) = Qij(U(m),U(n),-G(m,n),-B(m,n),0,del(m)-del(n));
```

```
 end
h = [h1; h2; h3];dz = mat - h;H11 = zeros(nui, nbus-1);H12 = zeros(nui, nbus);for i = 1: nui
    for j = 1:nbus
        if j == iH12(i,j) = 1; end
     end
 end
H21 = zeros(npij, nbus-1);for i = 1:npij
    m = fbus(pij(i));
    n = tbus(pij(i));
    for j = 1: (nbus-1)
        if j+1 == mH21(i,j) = dpij ti(U(m),U(n),-G(m,n),-B(m,n),del(m)-del(n));
        else if i+1 == nH21(i,j) = dpij tj(U(m),U(n),-G(m,n),-B(m,n),del(m)-del(n));
             else
                H21(i, j) = 0; end
         end
     end
 end
 H22 = zeros(npij,nbus);
for i = 1:npij
    m = fbus(pij(i));
    n = tbus(pij(i));
    for j = 1:nbus
        if j == mH22(i,j) = dpij ui(U(m),U(n),-G(m,n),-B(m,n),del(m)-del(n));
        else if j == nH22(i,j) = dipijuj(U(m),-G(m,n),-B(m,n),del(m)-del(n)); else
                H22(i,j) = 0; end
         end
     end
 end
H31 = zeros(nqij, nbus-1);for i = 1:nqijm = fbus(qij(i));
    n = tbus (q i j(i));for j = 1: (nbus-1)
        if j+1 == mH31(i,j) = dqij ti(U(m),U(n),-G(m,n),-B(m,n),del(m)-del(n));else if j+1 == nH31(i,j) = dqij_t(j(U(m),U(n),-G(m,n),-B(m,n),del(m)-del(m)); else
                H31(i, j) = 0; end
         end
```

```
 end
     end
    H32 = zeros(nqij, nbus);for i = 1:nqijm = fbus(qij(i));
        n = tbus(qij(i));
        for j = 1:nbus
            if j == mH32(i,j) = dqij ui(U(m),U(n),-G(m,n),-B(m,n),0,del(m)-
del(n));
            else if j == nH32(i,j) = dqij uj(U(m), -G(m,n), -B(m,n), del(m)-del(n)); else
                    H32(i,j) = 0; end
             end
         end
     end
    H = [H11 H12; H21 H22; H31 H32];Gm = H' * inv(Ri) * H;dx = inv(Gm) * (H' * inv(Ri) * dz);
    X = X + dx;del(2:end) = X(1:nbus-1);
    U = X(nbus:end);iter = iter + 1;
    tol = max(abs(dx));
end
 iter;
 GG=[matduom(1:27,3)];
 paklaida=((matduom(1:27,3)-U)./U)*100;
 max(abs(paklaida));
 paklaida2222=abs(((matduom(1:end,3)-h)./h)*100);
 aaa=[matduom1(1:end,1) matduom1(1:end,3) h paklaida2222];
 max(abs(paklaida2222));
 U;
if 1==1
     %%%%%%%%%%%%%%%%%%%%%%%%%%%%%%%%%%%%%%%%%%%%%%%%%%%%%%%%%%%%%%%%%%%%%%%%%
'Skaiciavimas be sutrikusiu matavimu';
%%%%%%%%%%%%%%%%%%%%%%%%%%%%%%%%%%%%%%%%%%%%%%%%%%%%%%%%%%%%%%%%%%%%%%%%%%
pak=find(paklaida2222 \geq 100000);
matduom2 = matduom(setdiff(1:size(matduom,1),[pak]),:);
matduom2;
nbus = length(A(1,:));tipas=matduom2(:,2);
Ri = diag(matduom2(:,6));mat=matduom2(:,3);
fbus=matduom2(:,4);
tbus=matduom2(:,5);
U=ones(nbus,1);
del=zeros(nbus,1);
X=[del(2:end);U];G=real(Ym);
B=imag(Ym);
```

```
ui=find(tipas == 1);pii=find(tipas == 2);
qij=find(tipas == 3);nui=length(ui);
npij=length(pij);
nqij=length(qij);
iter=1;
tol=5;
while (tol > 0.000001)
    h1 = U(fbus(ui), 1);h2 = zeros(npij,1);h3 = zeros(nqij,1);for i = 1:npij
        m = fbus(pij(i));
        n = tbus (pij(i));
        h2(i) = Pij(U(m), U(n), -G(m,n), -B(m,n), del(m)-del(n)); end
    for i = 1:nqijm = fbus(qij(i));
        n = tbus (qij(i));h3(i) = Qij(U(m),U(n),-G(m,n),-B(m,n),0,del(m)-del(n));
     end
    h = [h1; h2; h3];dz = mat - h;H11 = zeros(nui, nbus-1);H12 = zeros(nui, nbus);for i = 1: nui
        for j = 1:nbus
            if j == iH12(i,j) = 1; end
         end
     end
    H21 = zeros(npij, nbus-1);for i = 1:npij
        m = fbus(pij(i));
        n = tbus (pij(i));
        for j = 1: (nbus-1)
            if j+1 == mH21(i,j) = dpij ti(U(m),U(n),-G(m,n),-B(m,n),del(m)-del(n));
            else if j+1 == nH21(i,j) = dpij tj(U(m),U(n),-G(m,n),-B(m,n),del(m)-del(n));
                 else
                    H21(i,j) = 0; end
             end
         end
     end
```

```
H22 = zeros(npij, nbus);for i = 1:npij
        m = fbus(pij(i));
        n = tbus(pij(i));
        for j = 1:nbus
            if j == mH22(i,j) = dpij_ui(U(m),U(n),-G(m,n),-B(m,n),del(m)-del(n));
            else if j == nH22(i,j) = dpij uj(U(m),-G(m,n),-B(m,n),del(m)-del(n));
                  else
                     H22(i, j) = 0; end
             end
         end
     end
     H31 = zeros(nqij,nbus-1);
    for i = 1:nqijm = fbus(qij(i));
        n = tbus(qij(i));
        for j = 1: (nbus-1)
            if j+1 == mH31(i,j) = \text{dqij til}(U(m),U(n),-G(m,n),-B(m,n),\text{del}(m)-\text{del}(n));else if j+1 == nH31(i,j) = dqij tj(U(m),U(n),-G(m,n),-B(m,n),del(m)-del(n)); else
                     H31(i, j) = 0; end
             end
         end
     end
     H32 = zeros(nqij,nbus);
    for i = 1:nqijm = fbus(qij(i));
        n = tbus(qij(i));
        for j = 1:nbus
            if j == mH32(i,j) = dqij ui(U(m),U(n),-G(m,n),-B(m,n),0,del(m)-
del(n);
            else if j == nH32(i,j) = dqij uj(U(m),-G(m,n),-B(m,n),del(m)-del(n));
                  else
                     H32(i,j) = 0; end
             end
         end
     end
     H = [H11 H12; H21 H22; H31 H32];
    Gm = H' * inv(Ri) * H;dx = inv(Gm) * (H' * inv(Ri) * dz);
    X = X + dx:
    x: dx;
    del(2:end) = X(1:nbus-1);
    U = X(nbus:end);iter = iter + 1;
    tol = max(abs(dx));
    U2=U;
```

```
end
iter;
U2:
paklaida1=((matduom1(1:27,3)-U2)./U2)*100;
max(abs(paklaida1));
  paklaida33=((matduom2(1:end,3)-h)./h)*100;
max(abs(paklaida33));
bbbbb=[matduom2(1:end,3) h paklaida33]; 
GGG=[U2 matduom1(1:27,3)];
paklaida33=abs(((matduom2(1:end,3)-h)./h)*100);
a(:,sim)=paklaida33;
f=a';
for pp = 1:84kk(sim,pp)=std(f(1:end,pp));
end
end
end
nn=sim;
for i = 1:nnfor j = 1:84b(i,j) = sum(f(1:i,j))/i;d(i,j) = sum(kk(1:i,j))/i; end
    \text{d}(i) = (\text{sum}(kk(1:i,1).^2)) ^0.5;
end
df=b';
max(df(1:end,sim))min(df(1:end,sim))
toc;
figure;
plot(b);
figure;
plot(d);
```
<span id="page-45-0"></span>**Priedas nr. 2.** Nuolatinės srovės būklės vertinimo uždavinys mažiausių kvadratų metodu.

```
%Bukles vertinimo uzdavinys maziausiu kvadratu metodu DC tinklas
clear all;
clc;
%Sudarome insidenciju matrica A;
A=[-1 1 0 0;-1 0 1 0;
  0 -1 0 1;0 0 -1 1;
%Sudarome varzu matrica. Visu liniju varzos vienodos ir lygios j0.1;
z = diag([0.1, 0.1, 0.1, 0.1]);
%Surandame linijos laidzius y;
```

```
y=z^{\wedge}-1;
%Surandame mazginiu laidziu matrica B;
B=A'*y*A;
%Sudarome matvimu matrica Z;
Z=[0.37; 0.32; -0.2; -0.45; 0.12];%Sudarome matica siejancia bukles kintamuosius t2 t3 ir t4 kartu su
%matavimu vektoriaus Z reiksmemis rementis formule kad P=B*teta;
M=[-10 -10 0;200 -10;0 20 -10;-10 -10 20;
    0 10 -10;
%Surandame bukles vertino uzdavinio kintamuosius
teta=((M'*M)^-1)*M'*Z
%Patikrinimas ar surasti kampai teisingi
tetask=[0; \text{teta}(1); \text{teta}(2); \text{teta}(3)];
Bsk=[20 -10 -10 0;
    -10 20 0 -10;
    -10 0 20 -10;
    0 -10 -10 20;0 0 10 -10;
Zsk=Bsk*tetask
%Skirtumas tarp matuotu ir ivertintu dydziu;
dZ=Z-Zsk
%%%%%%%%%%%%%%%%%%%%%%%%%%%%%%%%%%%%%%%%%%%%%%%%%%%%%%%%
```
<span id="page-46-0"></span>**Priedas nr. 3.** Buklės vertinimo uždavinys paremtas entropijos lygtimis DC tinkle.

```
clear all;
clc;
Z=[0.37;0.32;-0.2;-0.45;0.12];
tic;
if 1 == 2syms t2 t3 t4 sig
P1=(1/sqrt(2*pi)*sig)*exp(-0.5*(((Z(1)+10*t2+10*t3))/sig)^2);P2=(1/sqrt(2*pi)*sig)*exp(-0.5*((Z(2)-20*t2+10*t4))/sig)^2);P3=(1/sqrt(2*pi)*sig)*exp(-0.5*((Z(3)-20*t3+10*t4))/sig)^2);P4 = (1/sqrt(2*pi)*sig)*exp(-0.5*((Z(4)-20*t4+10*t3+10*t2))/sig)^2);P5=(1/sqrt(2*pi)*sig)*exp(-0.5*(((Z(5)-10*t3+10*t4))/sig)^2);L=P1*log10(P1)+P2*log10(P2)+P3*log10(P3)+P4*log10(P4)+P5*log10(P5);
end
%isvestines
if 1 == 1
```

```
 %pradines salgos
     t.2=0:t.3=0:t.4=0:
      sig=1;
     X=[t2; t3; t4; sig]; n=1;
      tol=5;
      while (tol > 0.000001) && (n < 100)
dL1=diff(L, t2);dL2=diff(L, t3);dL3=diff(L, t4);dL4=diff(L, sig);
dL=[dL1; dL2; dL3; dL4];%Jacobian matrica
 Jx=[diff(dLI, t2) diff(dLI, t3) diff(dLI, t4) diff(dLI, sig);diff(dL2, t2) diff(dL2, t3) diff(dL2, t4) diff(dL2, sig);
     diff(dL3, t2) diff(dL3, t3) diff(dL3, t4) diff(dL3, sig);
     diff(dL4, t2) diff(dL4, t3) diff(dL4, t4) diff(dL4, sig)];
 dx=-inv(Jx)*dL;X = X + dx;n = n + 1;tol = max(abs(dx));
  t2=X(1);t3=X(2);t4=X(3);sig=X(4); end
\overline{\mathbf{v}}End
```
<span id="page-47-0"></span>**Priedas nr. 4**. Būklės vertinimo uždavinys paremtas entropijos lygtimis kintamos sroves tinkle.

```
clear all;
clc;
tic;
%Itampu radimas panaudojant Niutono Rafsono metoda
%Pradiniai duomenys
z=[ 0.0082+0.0098*i 0 0 0 0;
0 \t0.0201 + 0.0291 * i \t0 0 0;
0 0 0.0223 + 0.0323*i 0 0;
     0 0 0.026 + 0.0476*i 0;
     0 0 0 0 0.0082 + 0.0098*i];
y=z^{\wedge}-1;Sb=100e6;
Ub=110e3;
Ib=Sb/(sqrt(3)*Ub);
```

```
U1=1.00;
% i21=-177.7/Ib; -0.3386$ i13=100.6/Ib; 0.1917
\frac{1}{2} i23=-95.6/Ib; -0.1821
% i24=-172.4/Ib; -0.3285\frac{134}{-141.2}/Ib; -0.2690
i21=-177.7/Ib;
i13=100.6/Ib;
i23=-95.6/Ib;
i24=-172.4/Ib;
i34=-141.2/Ib;
%U2-U1; U1-U3; U2-U3; U2-U4; U3-U4
U2(1)=1-0.001*i;
U3(1) = 1 - 0.001 \times i;U4(1)=1-0.001* i;\sin(1)=1;
X=[U2; U3; U4; sig];
n=1;tol=5;
while (tol > 0.0000001) && (n < 100)
     %Isvestine pagal U2
fx1=dLui(i21,y(2,2),U2,U1,sig)+dLui(i23,y(4,4),U2,U3,sig)+dLui(i24,y(3,3),U2,
U4,sig);
     %Isvestine pagal U3
fx2=dLuj(i13,y(1,1),U1,U3,sig)+dLuj(i23,y(4,4),U2,U3,sig)+dLui(i34,y(5,5),U3,
U4,sig);
     %Isvestines pagal U4
     fx3=dLuj(i24,y(3,3),U2,U4,sig)+dLuj(i34,y(5,5),U3,U4,sig);
     %Isvestines pagal sig
fx4=dLsig(i21,y(2,2),U2,U1,sig)+dLsig(i13,y(1,1),U1,U3,sig)+dLsig(i23,y(4,4),
U2,U3,sig)+dLsig(i24,y(3,3),U2,U4,sig)+dLsig(i34,y(5,5),U3,U4,sig);
    fx=[fx1; fx2; fx3; fx4]; %Sudarome Jacoben matrica
     % U2 U3 U4 sig
    % f x1%fx2
    %fx3 %fx4
Jx11=ddLui_ui(i21,y(2,2),U2,U1,sig)+ddLui_ui(i23,y(4,4),U2,U3,sig)+ddLui_ui(i
24, y(3,3), \overline{U}2, U4, sig;
     Jx12=ddLui_uj(i23,y(4,4),U2,U3,sig);
    Jx13=ddLuiuj(124, y(3,3), U2, U4, sig);Jx14=ddLui sig(i21,y(2,2),U2,U1,sig)+ddLui sig(i23,y(4,4),U2,U3,sig)+ddLui si
g(i24,y(3,3),U2,U4,sig);
    Jx21 = ddLuj ui(i23, y(4, 4), U2, U3, sig);
```

```
49
```

```
Jx22=ddLuj_uj(i13,y(1,1),U1,U3,sig)+ddLuj_uj(i23,y(4,4),U2,U3,sig)+ddLui_ui(i
34, y(5, 5), \overline{U}3, U4, \text{sig}; Jx23=ddLui_uj(i34,y(5,5),U3,U4,sig);
Jx24=ddLuj sig(i13,y(1,1),U1,U3,sig)+ddLuj sig(i23,y(4,4),U2,U3,sig)+ddLui si
g(i34, y(5, 5), U3, U4, sig); Jx31=ddLuj_ui(i24,y(3,3),U2,U4,sig);
    Jx32=ddLujui(i34,y(5,5),U3,U4,sig);
    Jx33=ddLujuj(i24,y(3,3),U2,U4,sig)+ddLuj uj(i34,y(5,5),U3,U4,sig);
    Jx34 = ddLuj sig(i24,y(3,3),U2,U4,sig)+ddLuj sig(i34,y(5,5),U3,U4,sig);
Jx41=ddLsig ui(i21,y(2,2),U2,U1,sig)+ddLsig ui(i23,y(4,4),U2,U3,sig)+ddLsig u
i(i24,y(3,3),U2,U4,sig);
Jx42=ddLsig uj(i13,y(1,1),U1,U3,sig)+ddLsig uj(i23,y(4,4),U2,U3,sig)+ddLsig u
i(i34,y(5,5),U3,U4,sig);
    Jx43=ddLsig uj(i24,y(3,3),U2,U4,sig)+ddLsig uj(i34,y(5,5),U3,U4,sig);
Jx44=ddLsig sig(i21,y(2,2),U2,U1,sig)+ddLsig sig(i13,y(1,1),U1,U3,sig)+ddLsig
sig(i23,y(4,4),U2,U3,sig)+ddLsigsig(i24,y(3,3),U2,U4,sig)+ddLsigsig(i34,y(5,5),U3,U4,sig);
     Jx=[Jx11 Jx12 Jx13 Jx14;
         Jx21 Jx22 Jx23 Jx24;
         Jx31 Jx32 Jx33 Jx34;
         Jx41 Jx42 Jx43 Jx44];
       %deltax radimas
     dx=-inv(Jx)*fx;X = X + dx;
     n = n + 1;
      tol=max(abs(dx));
     U2=X(1);U3=X(2);
     U4=X(3);sig=X(4);end
  t \cap C:
 \veeU22=real(U2)*110;
t2 = \text{imag}(U2) * (180/\text{pi});U33=real(U3)*110;
t3=imag(U3) *(180/pi);
U44=real(U4)*110;
t4 =imag(U4)*(180/pi);
 X2 = [U22 t2;U33 + 3: U44 t4]
ii21=y(2,2) *(U2-U1);
ii13=y(1,1) *(U1-U3);
ii23=y(4,4) *(U2-U3);
ii24=y(3,3) * (U2-U4);
```
ii34= $y(5,5)*(U3-U4);$ 

rez=[i21 ii21; i13 ii13; i23 ii23; i24 ii24; i34 ii34]